MATLAB D)

**Collaborative Software Development in MATLAB and Simulink**

*Adam Sifounakis MATLAB Language Product Manager*

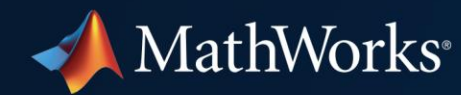

# **How complex are your projects?**

- Hundreds of files?
- Many file dependencies?
- Complex setup required?
- …?

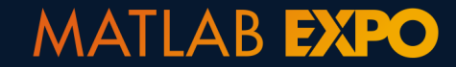

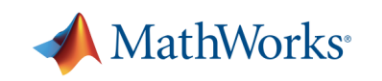

# **How many people are involved in your project?**

- Dozens of developers?
- Cross-disciplinary teams?
- Teams across the world?
- …?

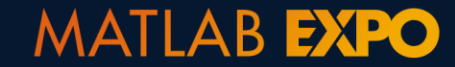

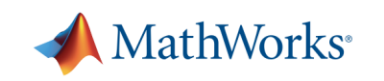

# **How do you ensure project quality?**

- Systematic testing?
- Coding/modeling standards?
- **Regulatory oversight?**
- **Trust that it just works?**
- …?

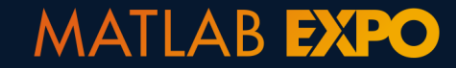

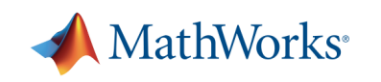

### **Develop quality software with MATLAB and Simulink**

- Good software development practices help improve code and model quality
- The tools and practices we discuss today support Agile development workflows

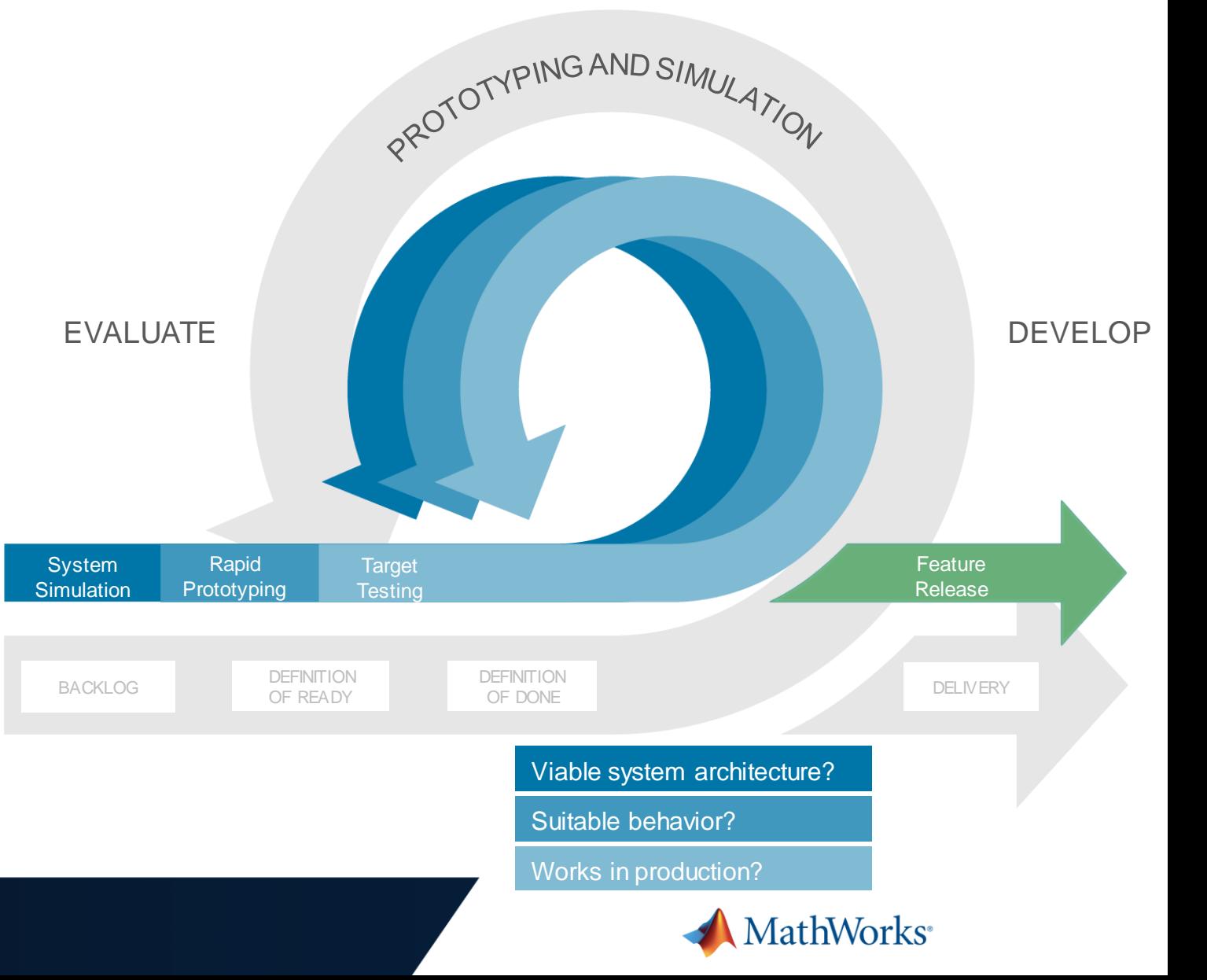

#### **Robust, collaborative development requires…**

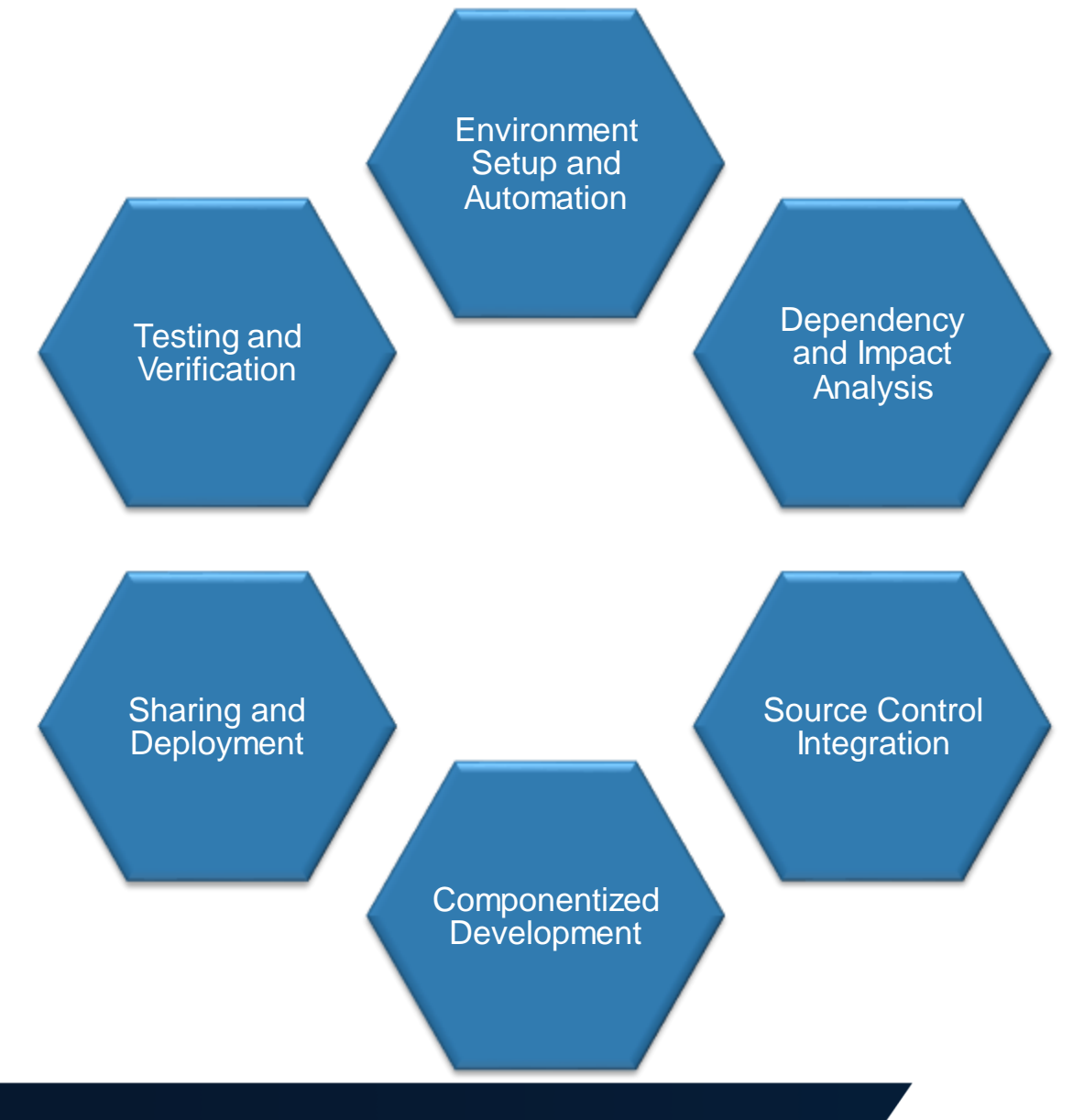

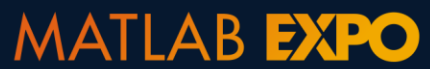

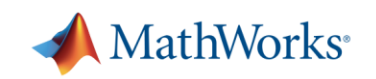

#### **Robust, collaborative development requires…**

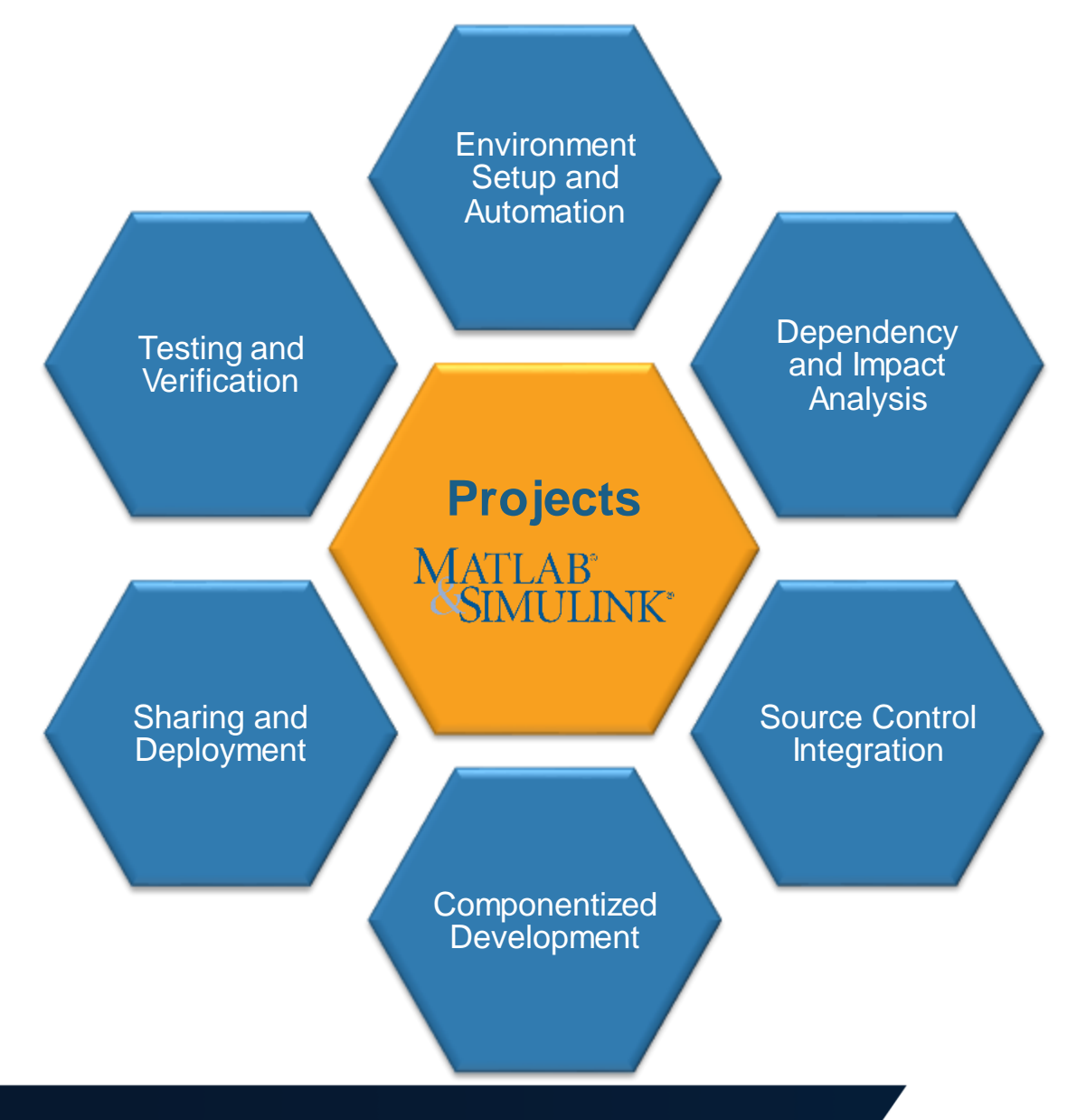

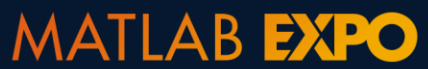

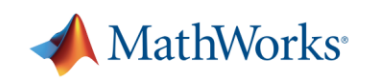

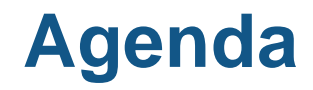

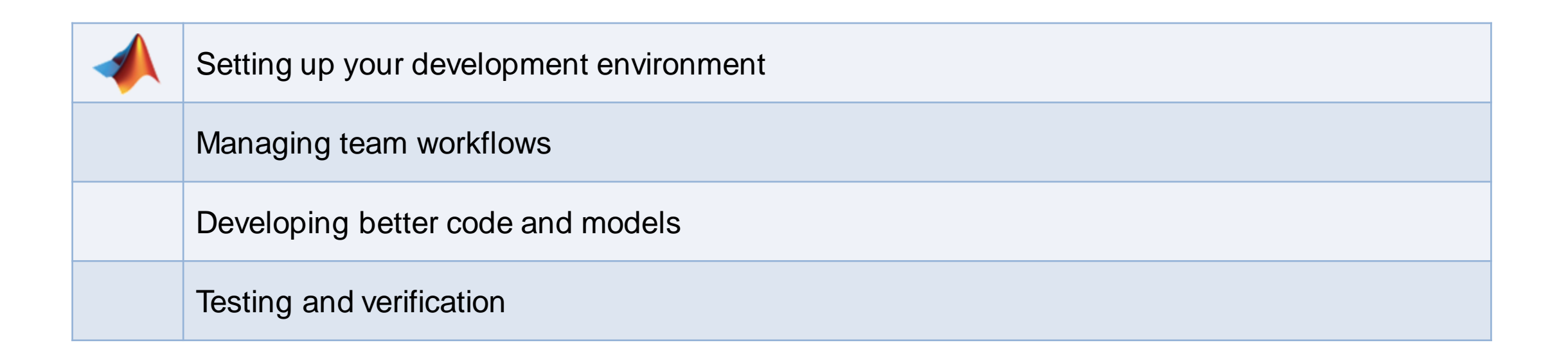

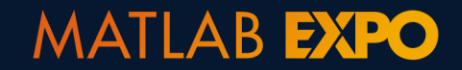

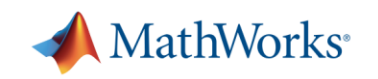

#### **Development Challenges**

"It works on my computer, but not on yours…"

- **· Incomplete set of files?**
- Which files are missing?
- **Different environment?**

■ . . .

■ How to get started with a project?

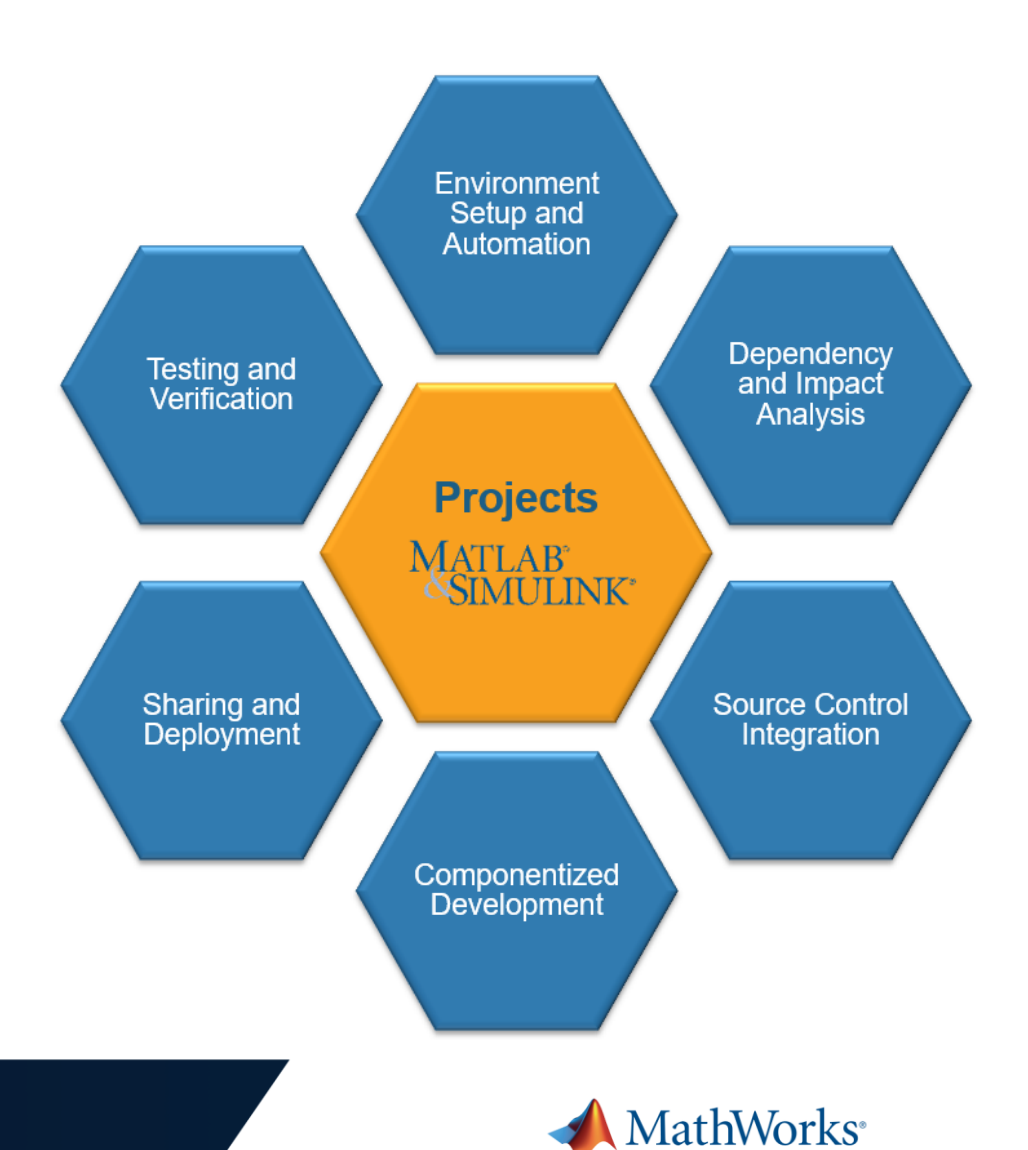

1. Create project

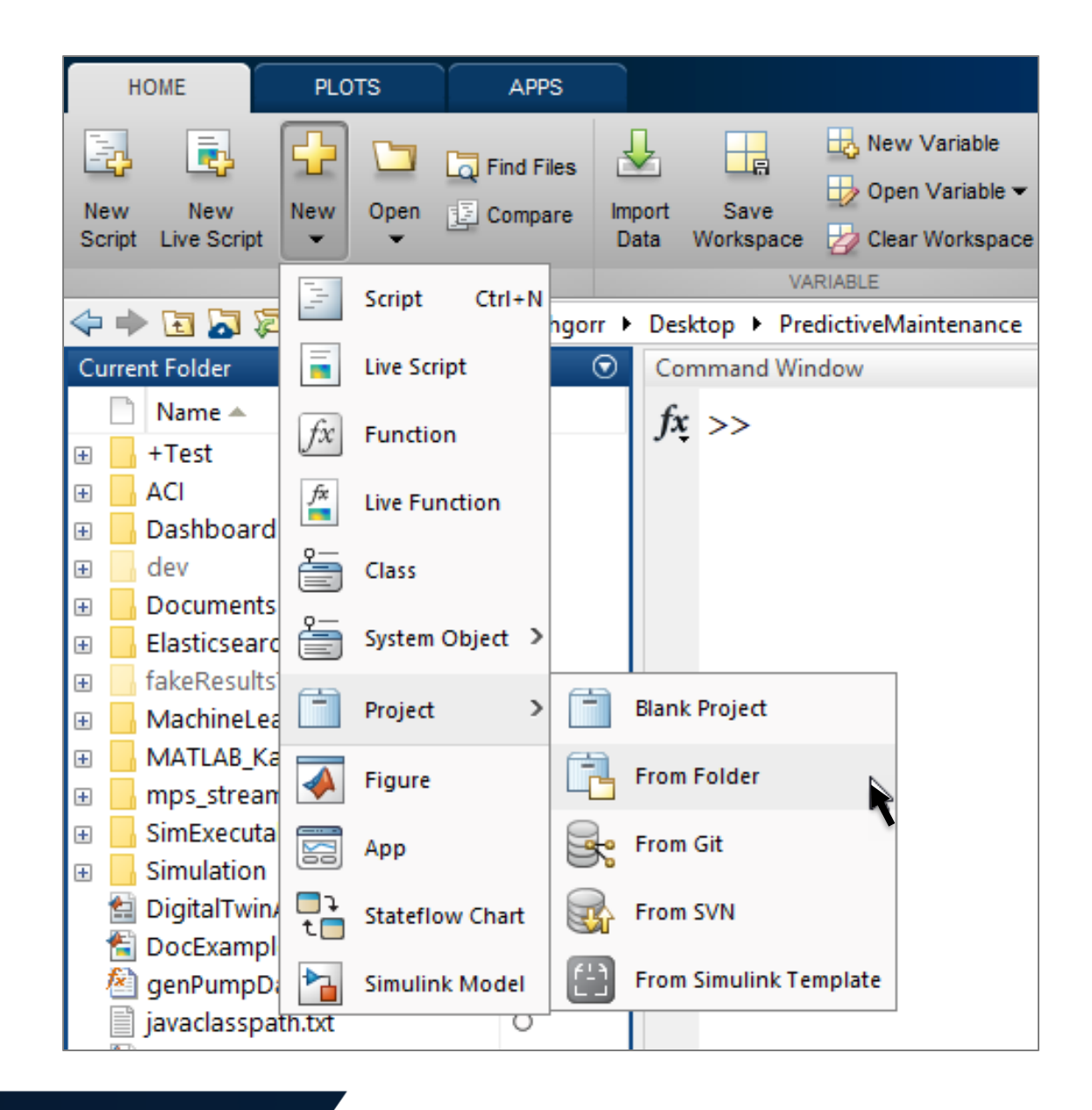

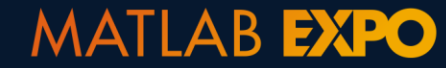

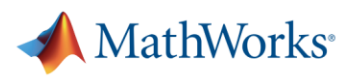

- 1. Create project
- 2. Set path and startup tasks

#### Set Up Project (Step 1 of 2)

Specify folders to add to the project path. These folders are added to the MATLAB search path when you open the project, and removed when you close the project.

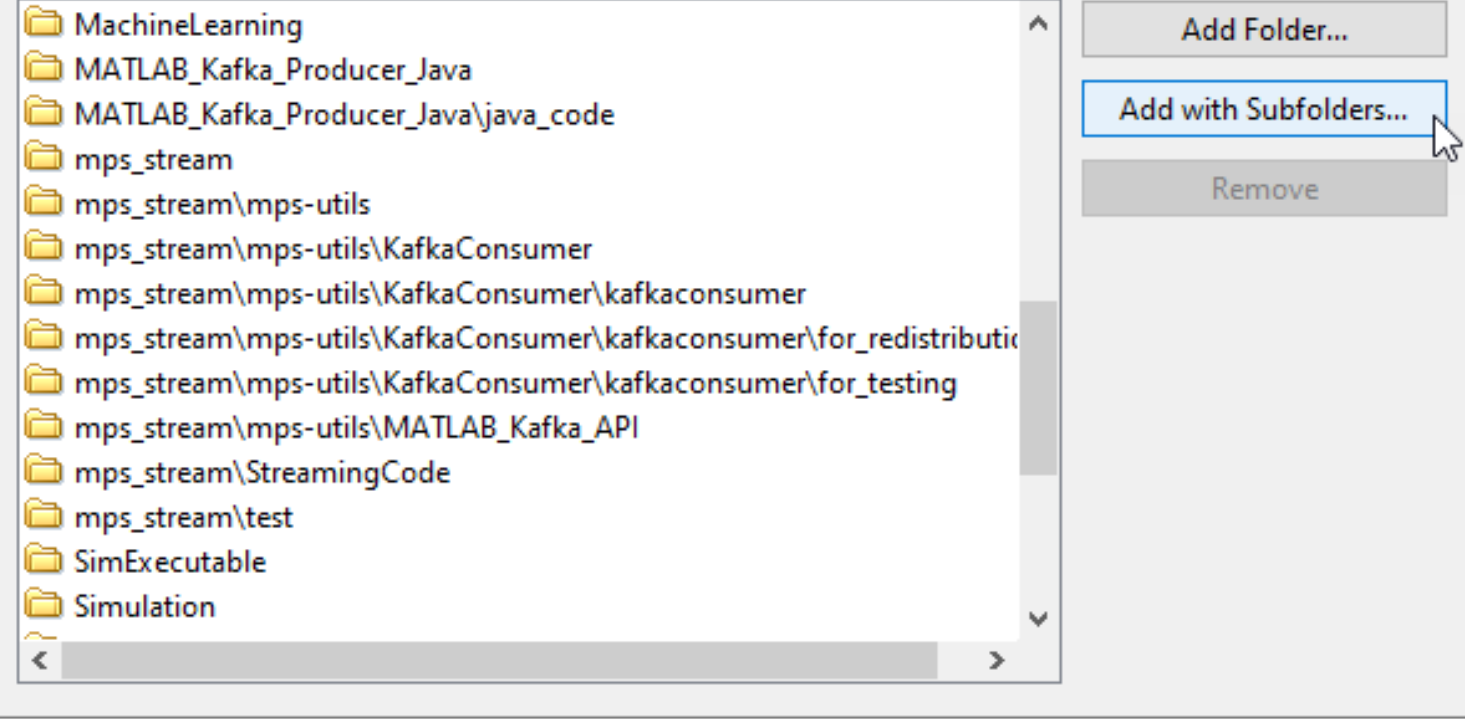

Next

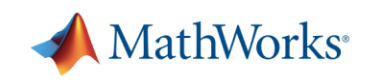

- 1. Create project
- 2. Set path and startup tasks
- 3. Explore dependencies

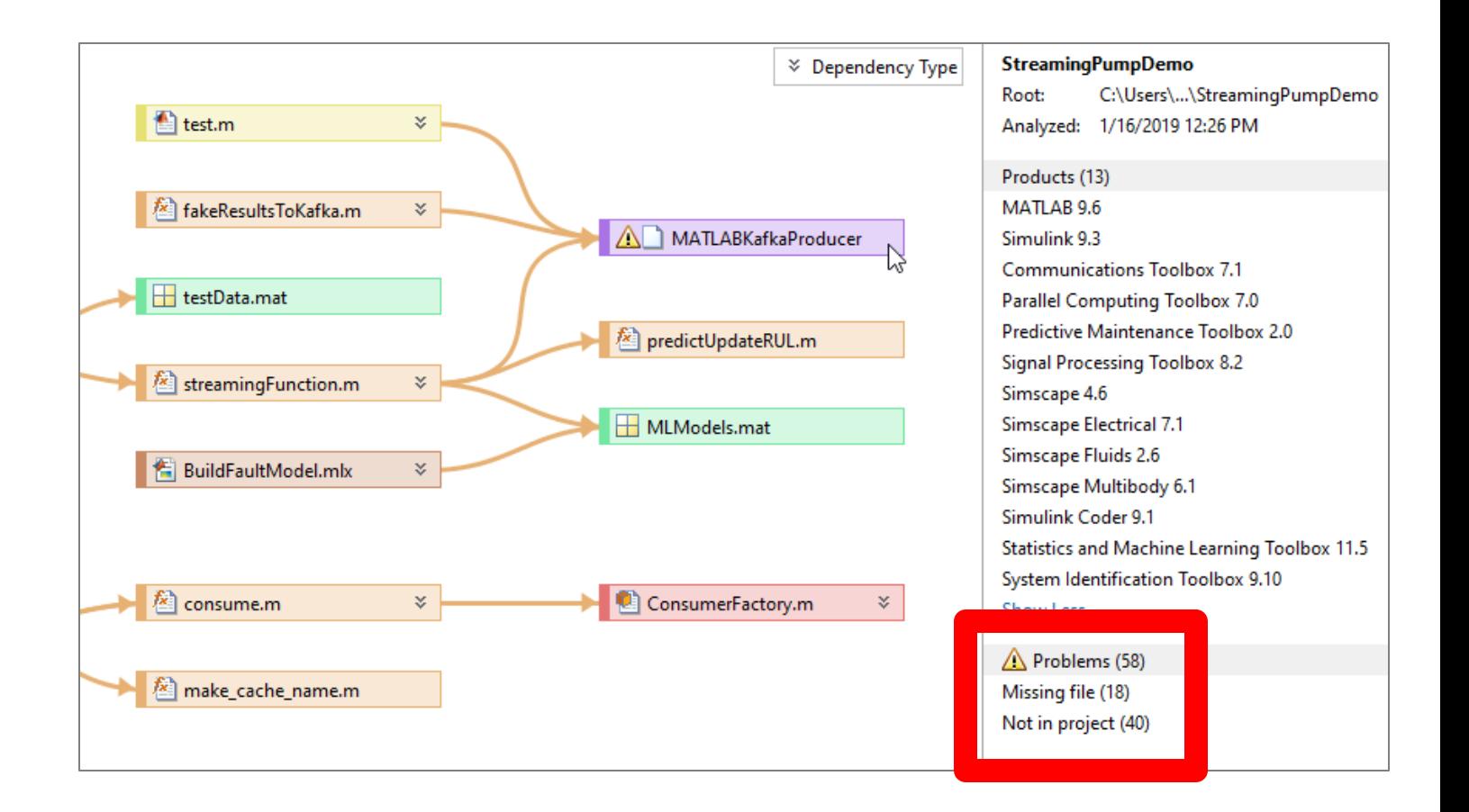

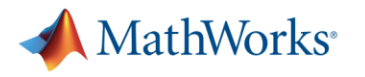

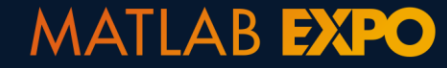

- 1. Create project
- 2. Set path and startup tasks
- 3. Explore dependencies
- 4. Label files

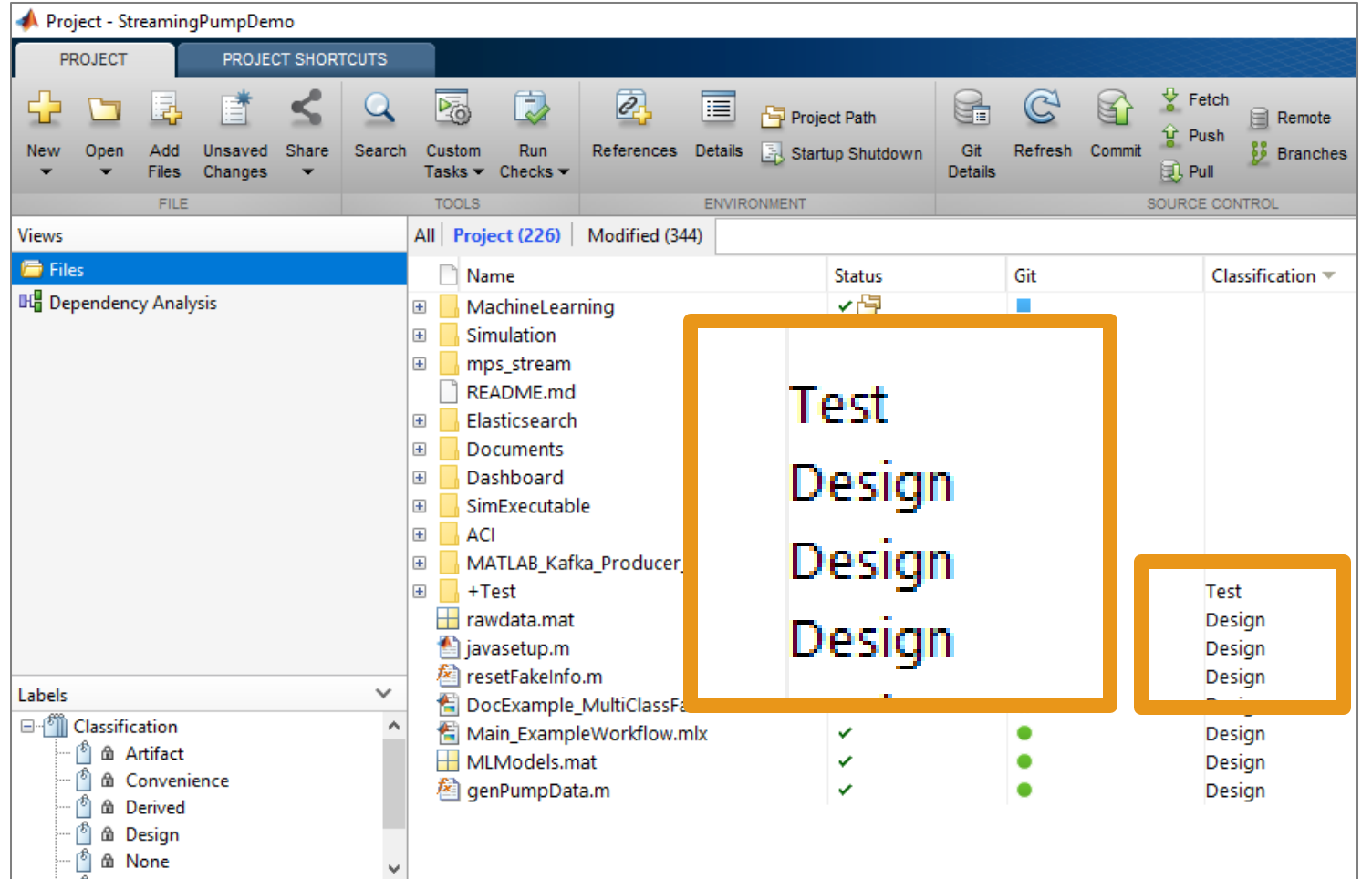

Identify and run tests locally

…and on Continuous Integration (CI) servers

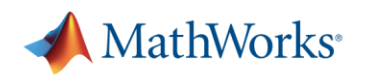

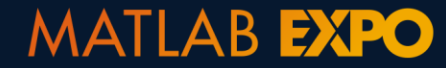

- 1. Create project
- 2. Set path and startup tasks
- 3. Explore dependencies
- 4. Label files
- 5. Integrate source control

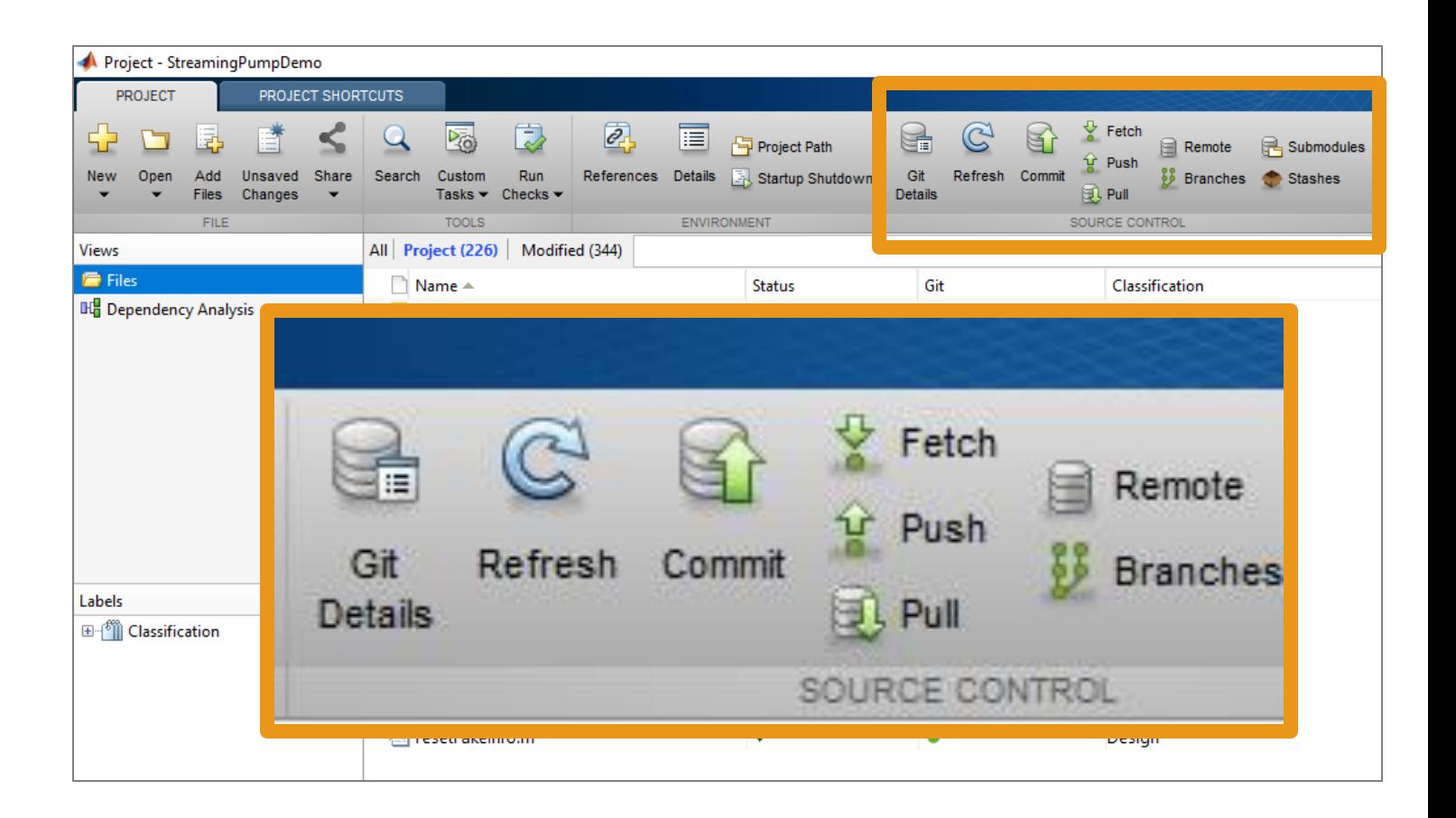

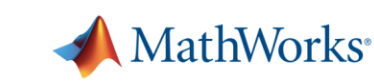

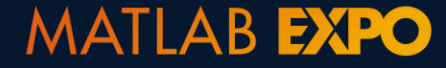

## **Projects in MATLAB and Simulink**

- **Manage your files and path**
- **EXALGE Analyze file dependencies**
- **EXECTED** Function refactoring
- Run startup & shutdown tasks

**MATLAB EXPO** 

- Create project shortcuts
- Label and filter files
- **Integrate source control**

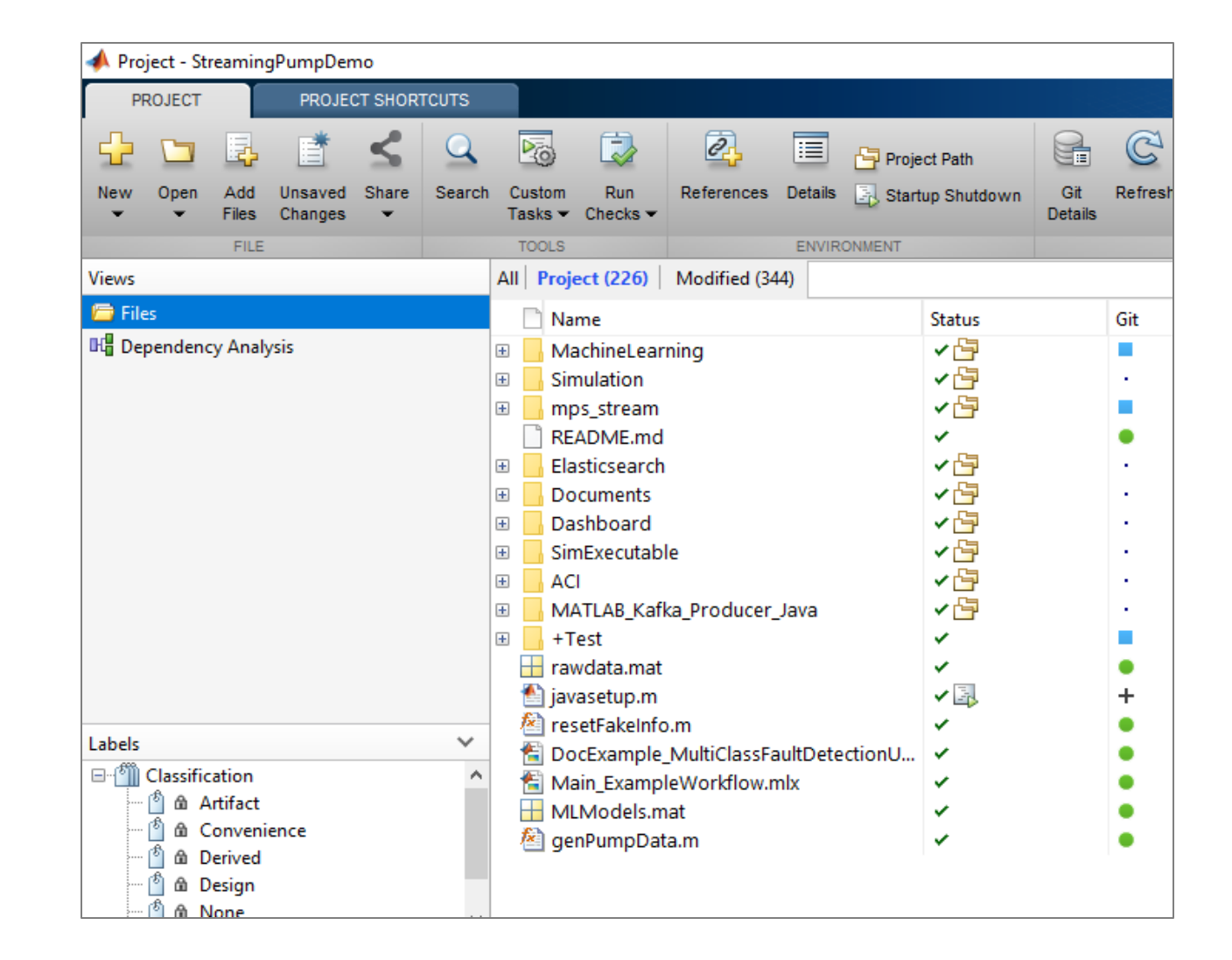

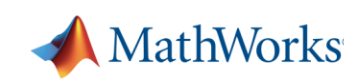

#### 15

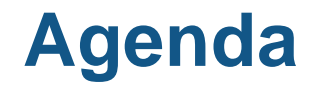

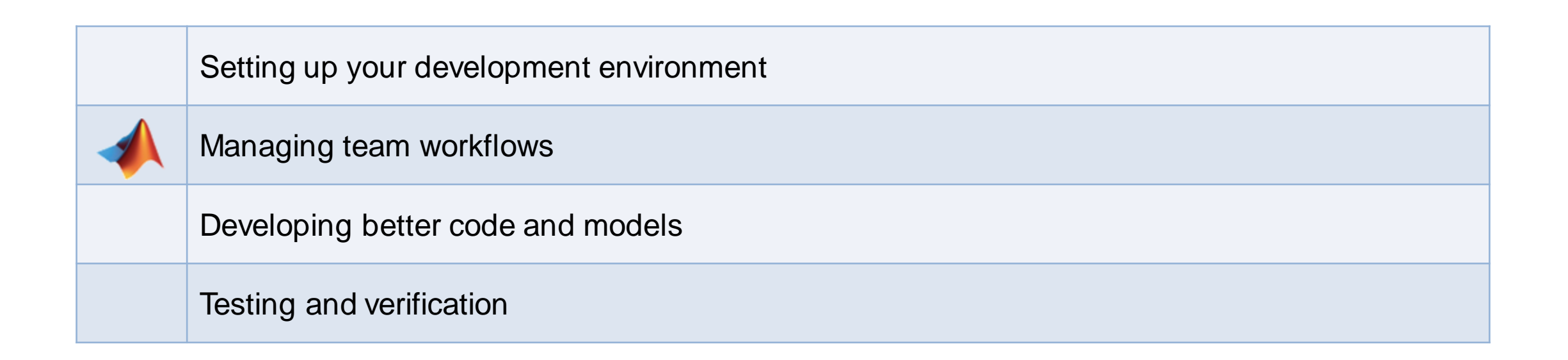

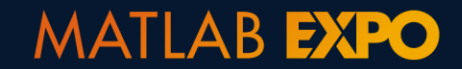

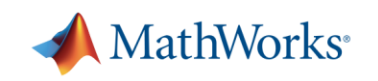

#### **Team-Based Development Challenges**

"Someone else broke my code…"

- Develop code without affecting others?
- **EXECUTE:** I dentify the source of development conflicts?
- **Resolve development conflicts?**

▪ …

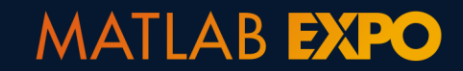

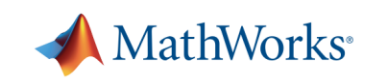

#### **Source Control**

- A system to manage changes to code, models, documents, etc.
- Benefits of source control:
	- Maintain backups, history, and ability to restore
	- Track changes and responsibility
	- Reconcile conflicting changes
	- Generate discussion
	- Save you from yourself

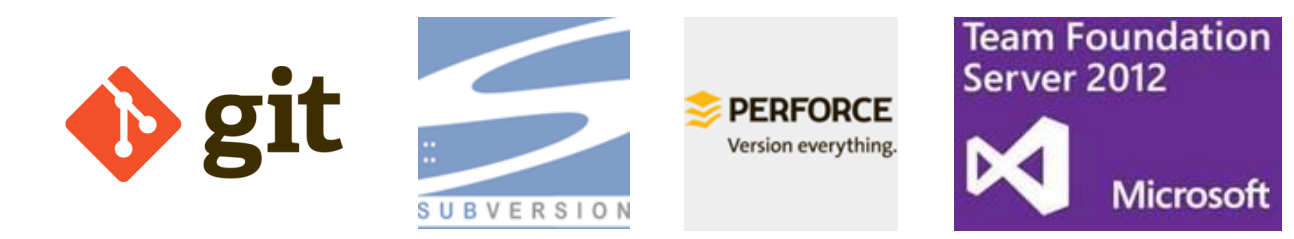

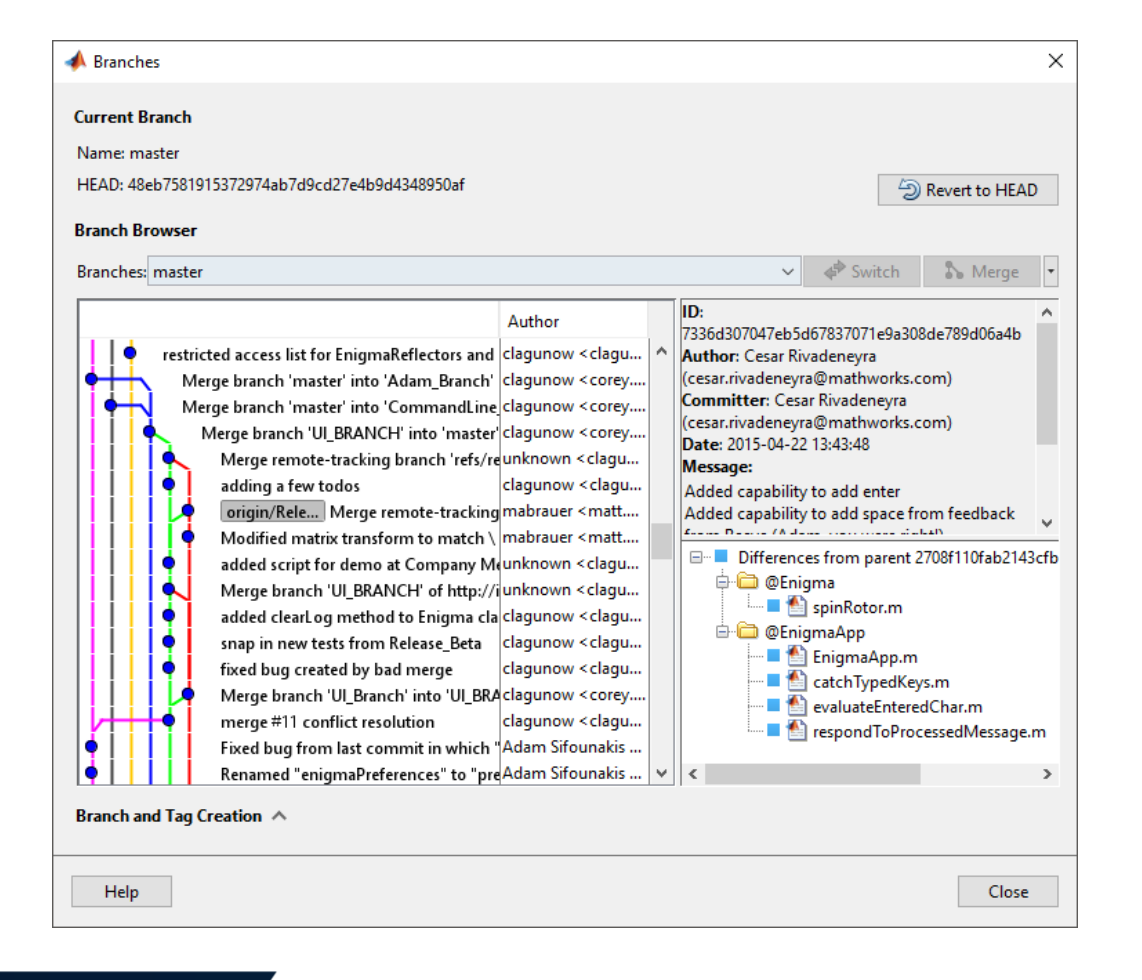

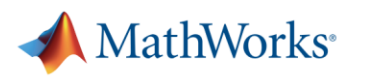

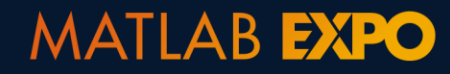

## **Source Control Integration**

- Manage your code and models from within MATLAB and Simulink
- **Git integrated into:** 
	- Projects
	- Current Folder browser
- **Use Comparison Tool to** view and merge changes between revisions

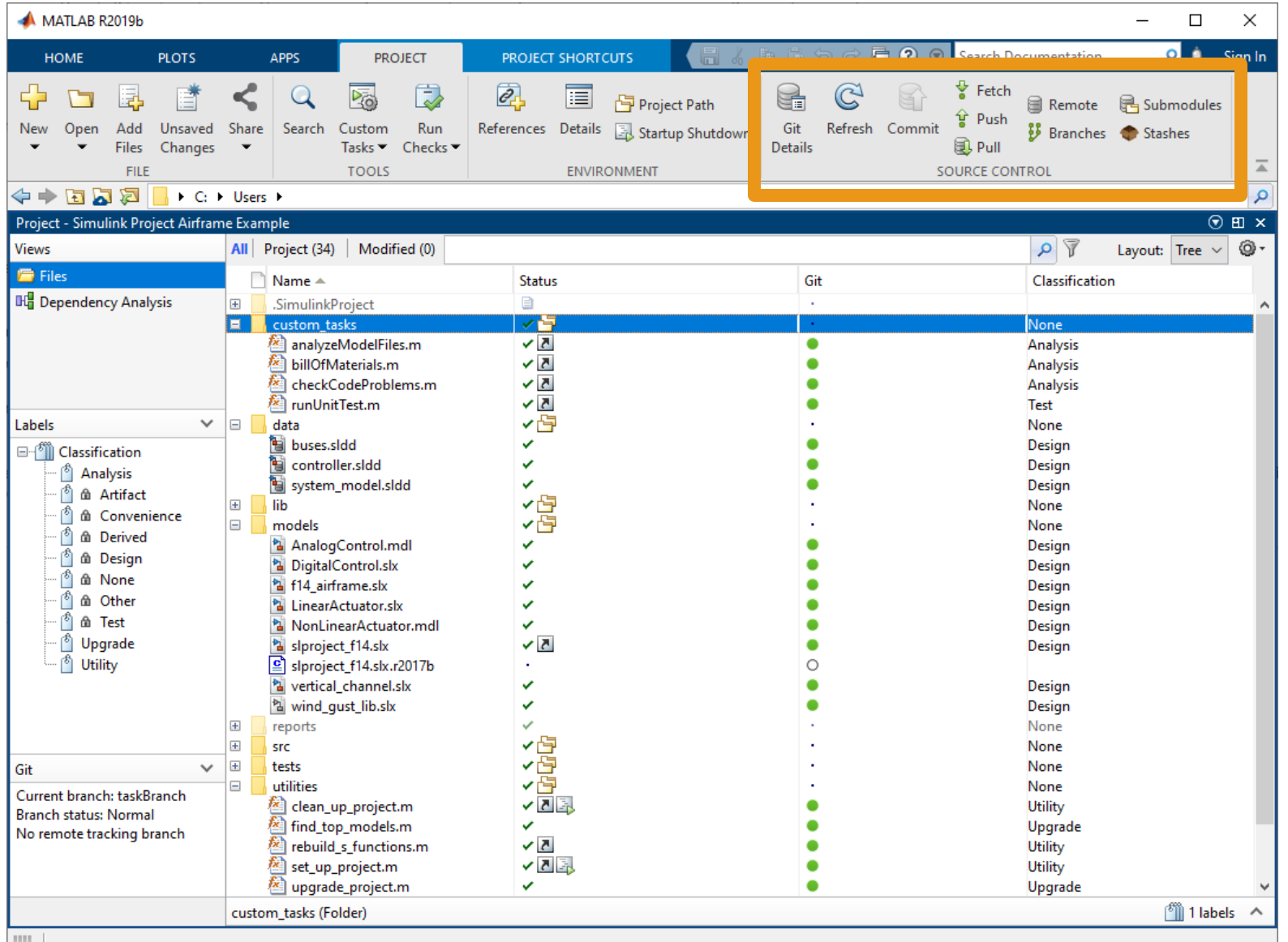

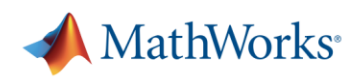

#### **Comparison Tool and 3-way merge resolution**

#### **MATLAB**

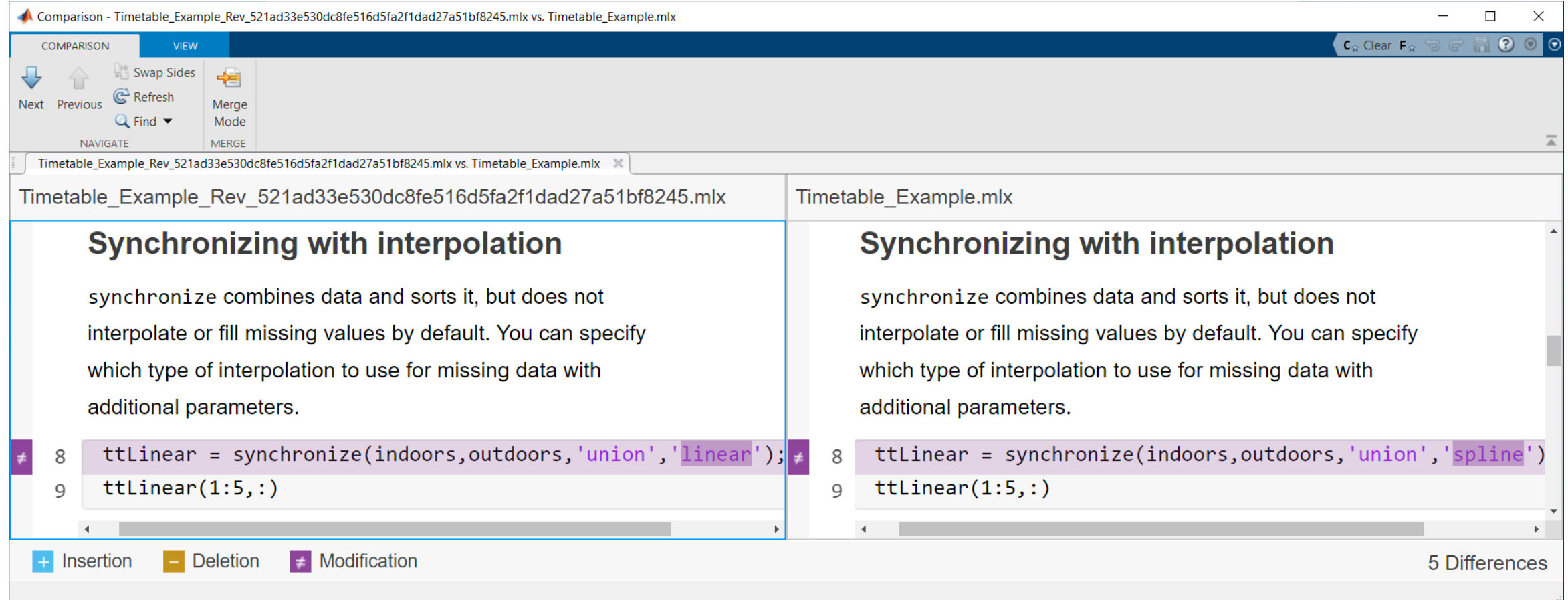

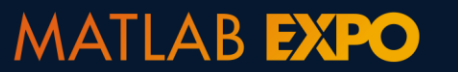

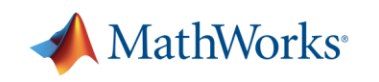

#### **Comparison Tool and 3-way merge resolution**

**MATLAB EXPO** 

#### **Simulink**

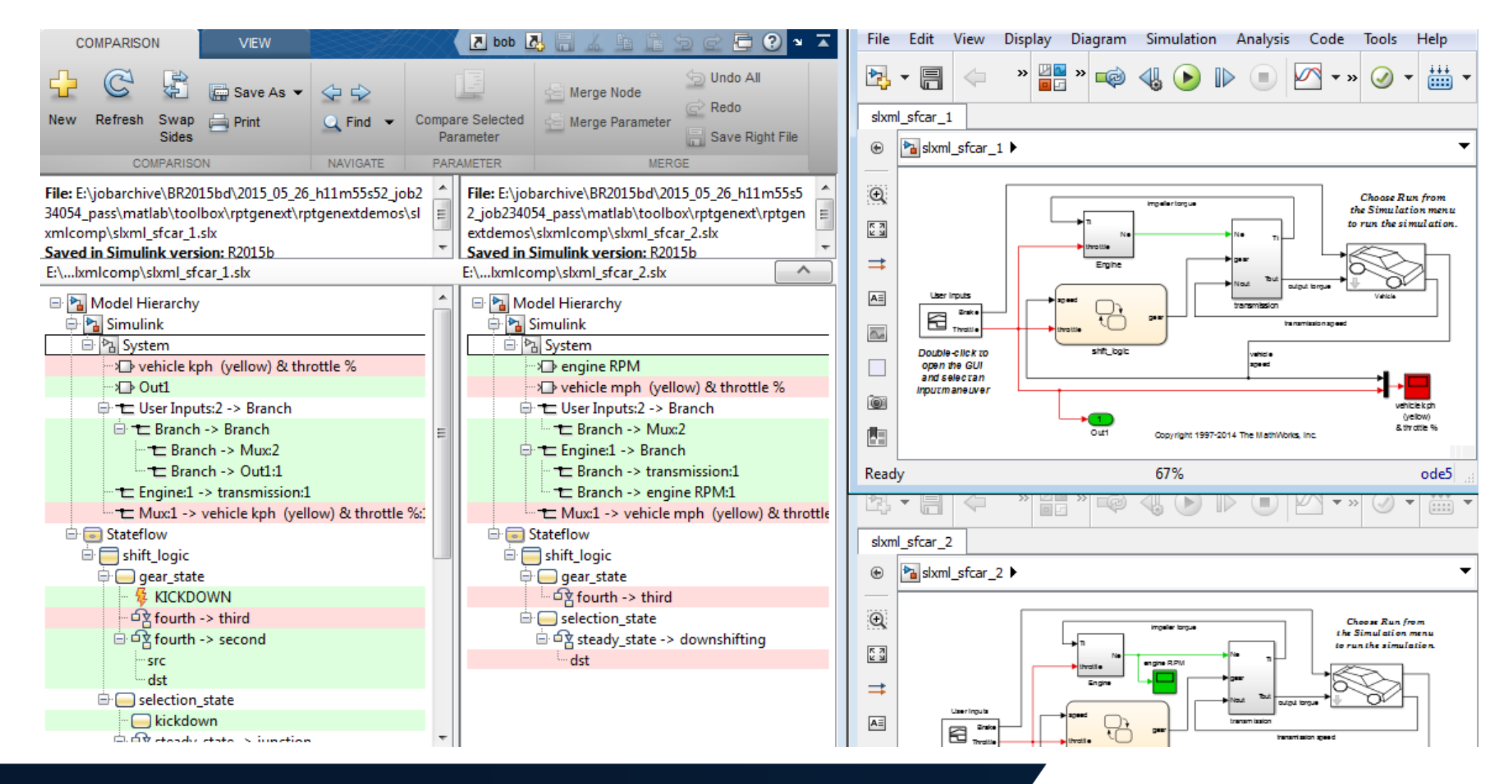

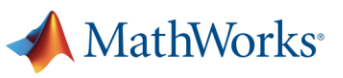

## **Managing Complexity with Model and Project References**

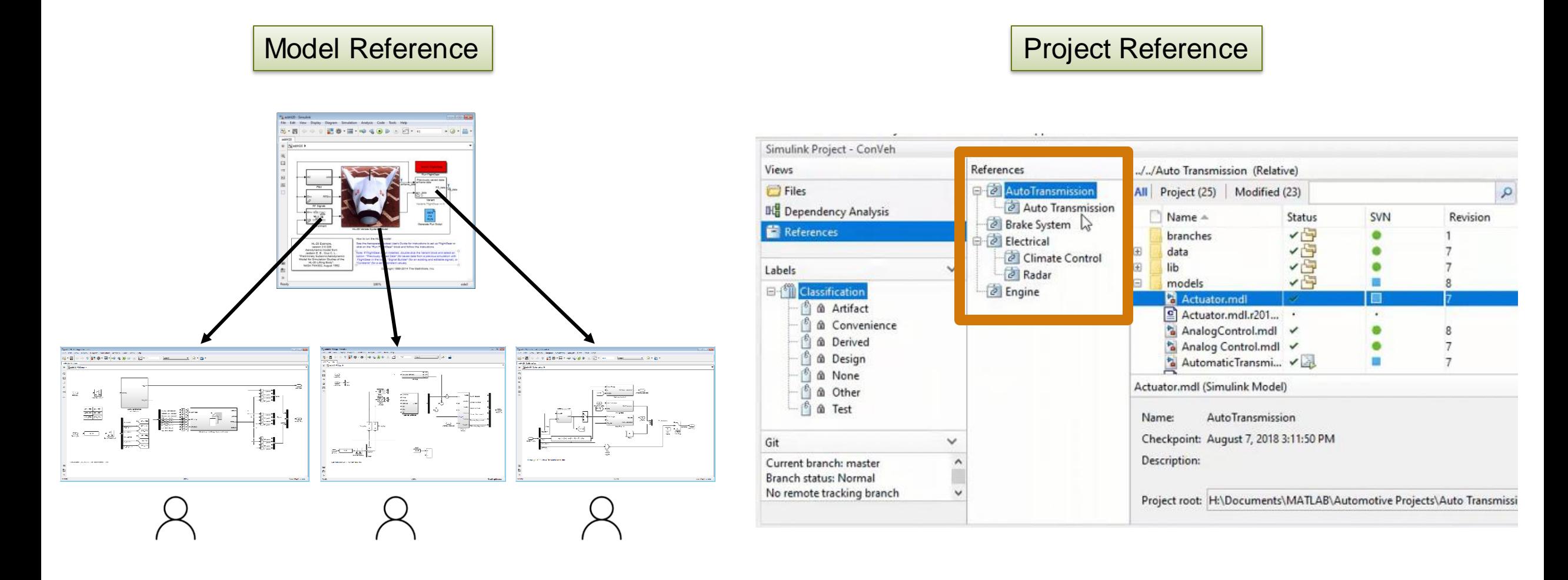

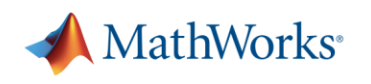

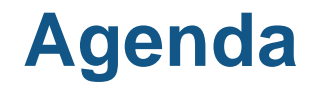

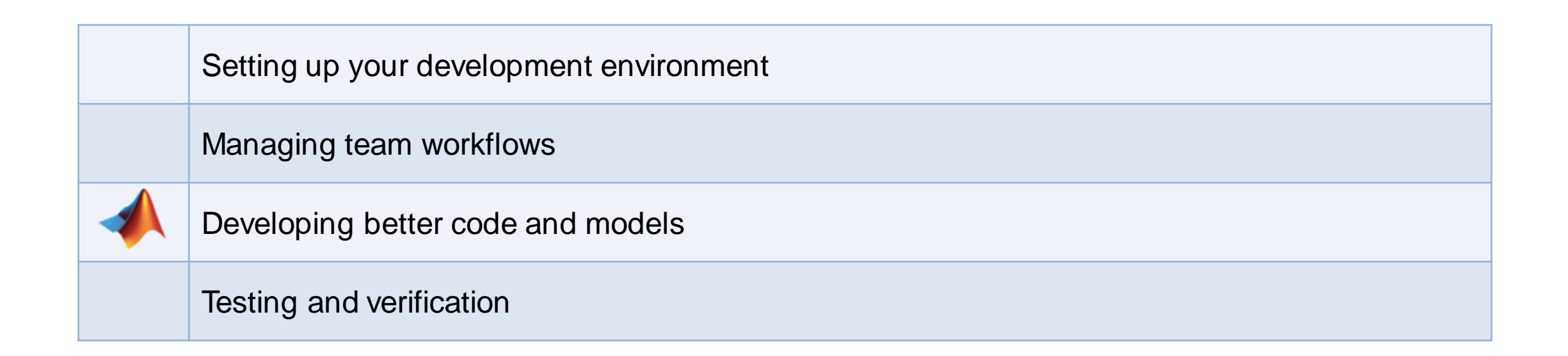

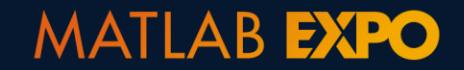

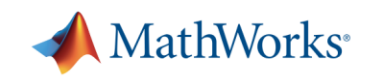

#### **What defines a "better" design?**

- Faster?
- **More memory efficient?**
- **Better organized?**
- More stable?
- More portable?

▪ …

**Easier to maintain?** 

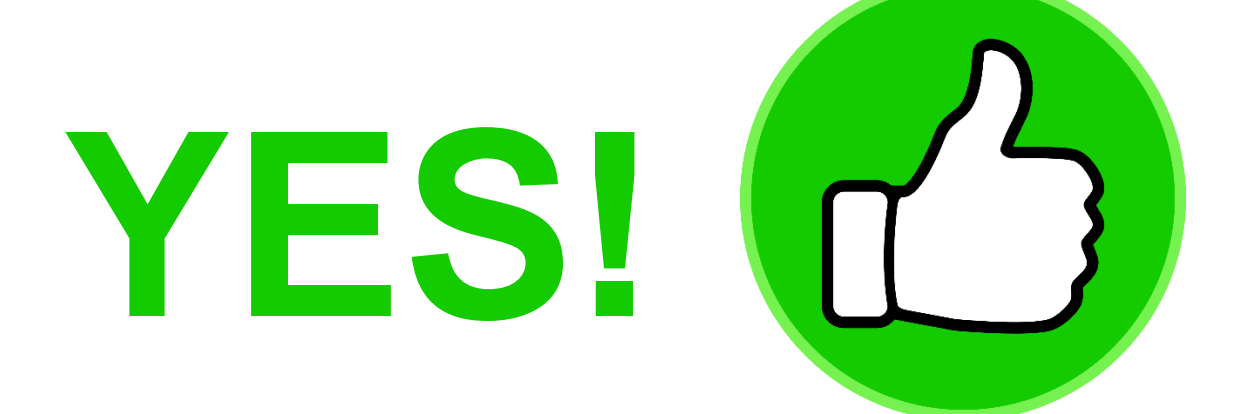

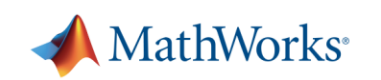

#### **Developing robust software systems in MATLAB and Simulink**

- **Writing better and faster code**
- **Reduce complexity with refactoring**
- **Integrating with other languages and tools**
- Sharing and reuse

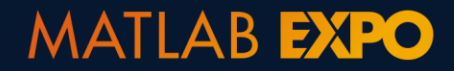

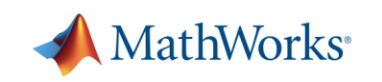

## **Upgrading to the Latest Version of MATLAB and Simulink**

▪ Code Compatibility Report

**Upgrade Advisor** 

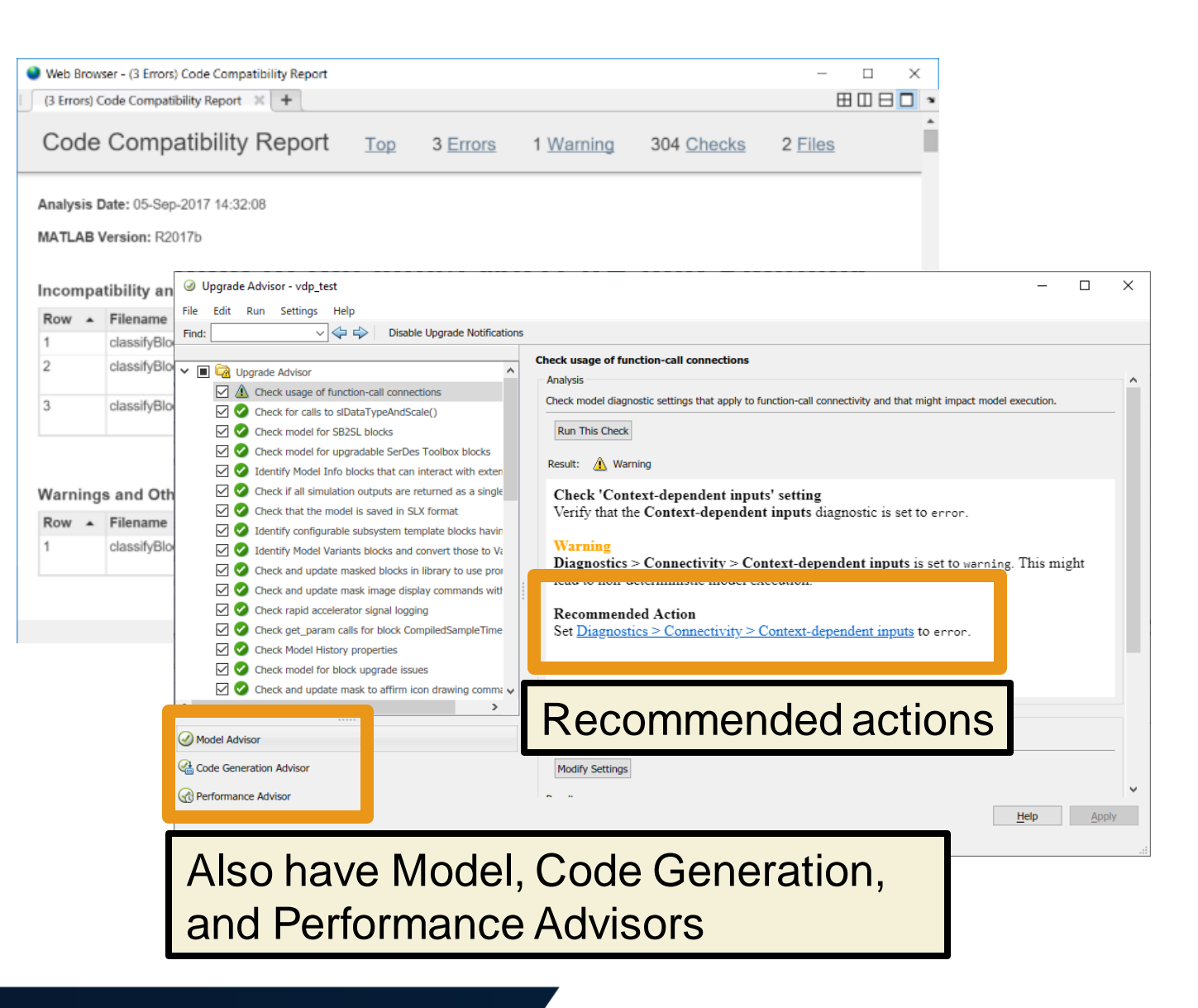

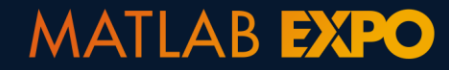

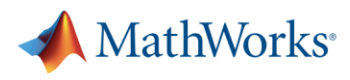

## **Simplify Function Argument Validation and Error Checking**

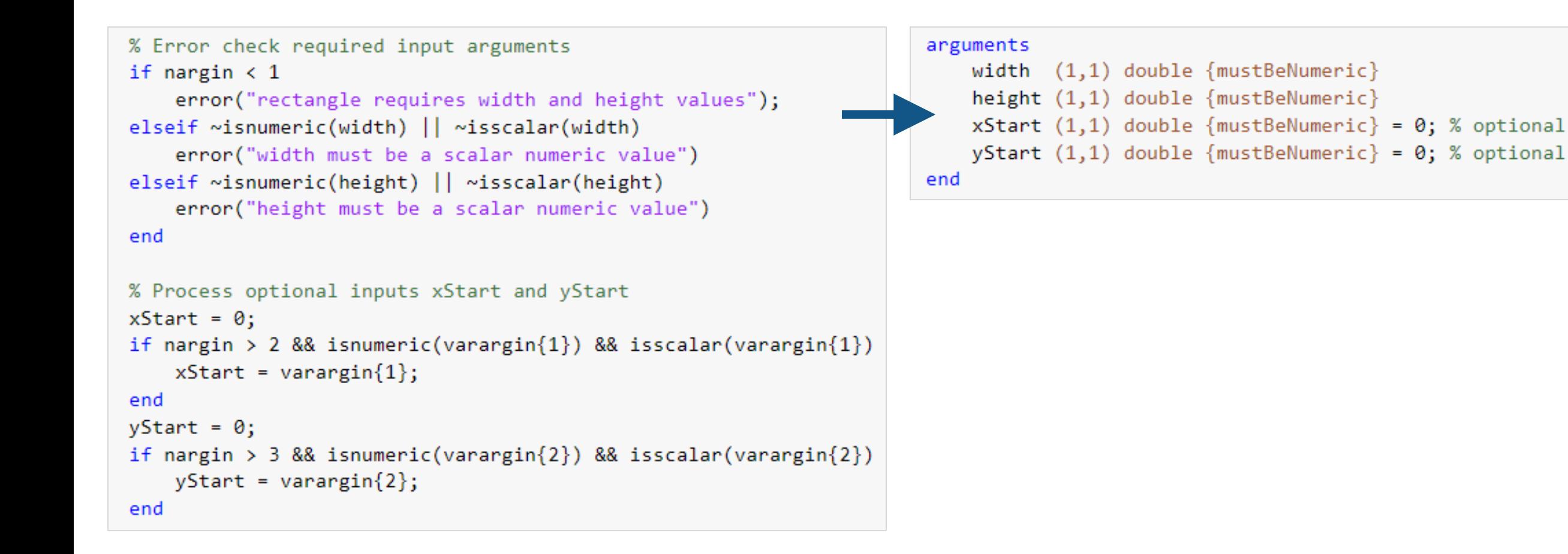

**MATLAB EXPO** 

MathWorks

## **Improving Code and Model Performance**

- MATLAB Profiler
	- Flame graph to highlight the largest code bottlenecks
	- Total number of function calls
	- Time per function call
	- Statement coverage of code
- **Performance Advisor in Simulink** 
	- Create baselines to compare against
	- Review recommendations and automatically apply changes

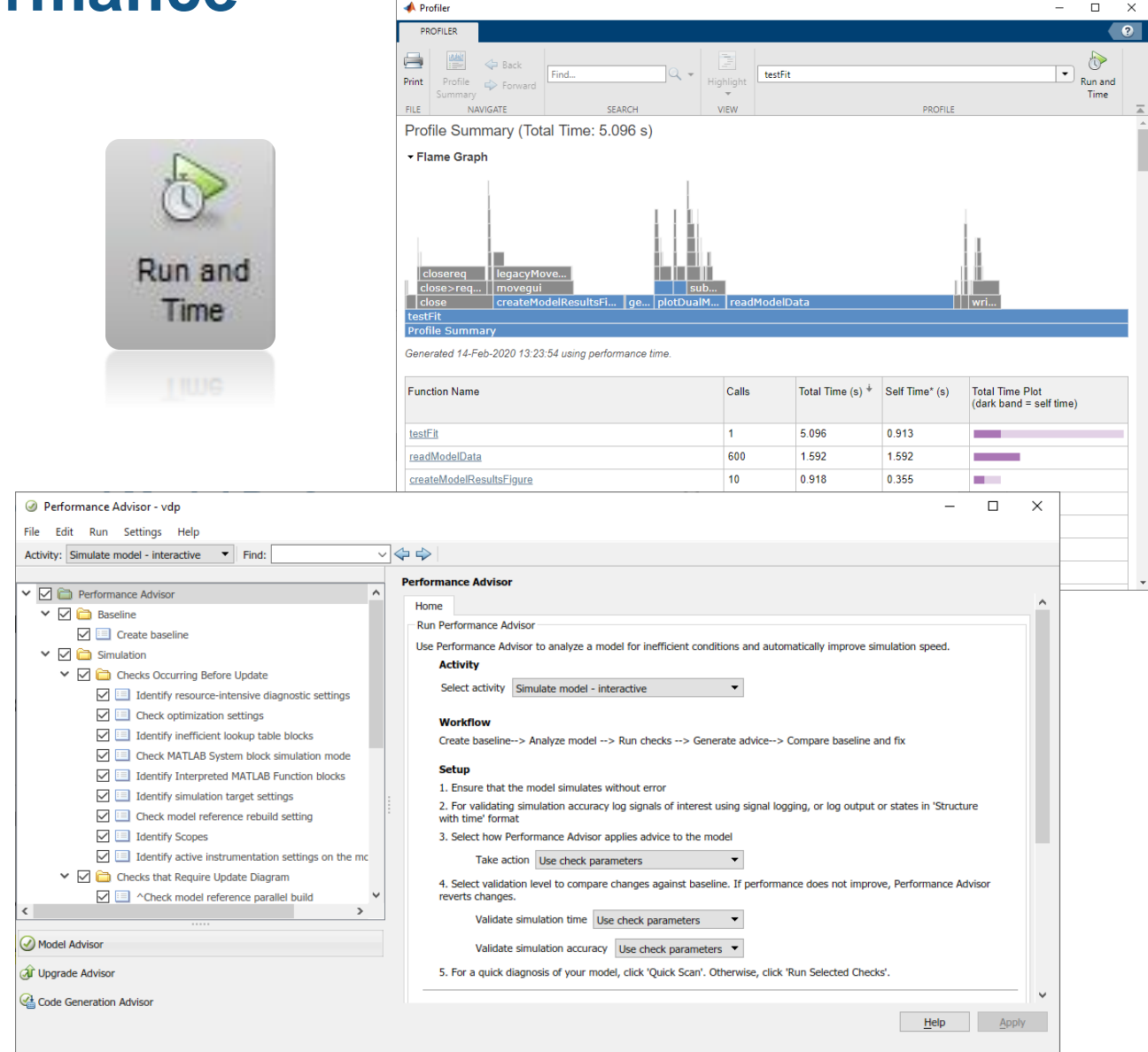

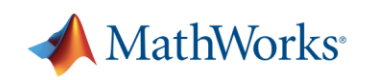

## **Speed up Your Development**

- Context-aware coding guides
	- Automatically suggest functions, variables, files, and Name-Value pairs

- Model layout tools
	- Automatically clean up messy and complex models

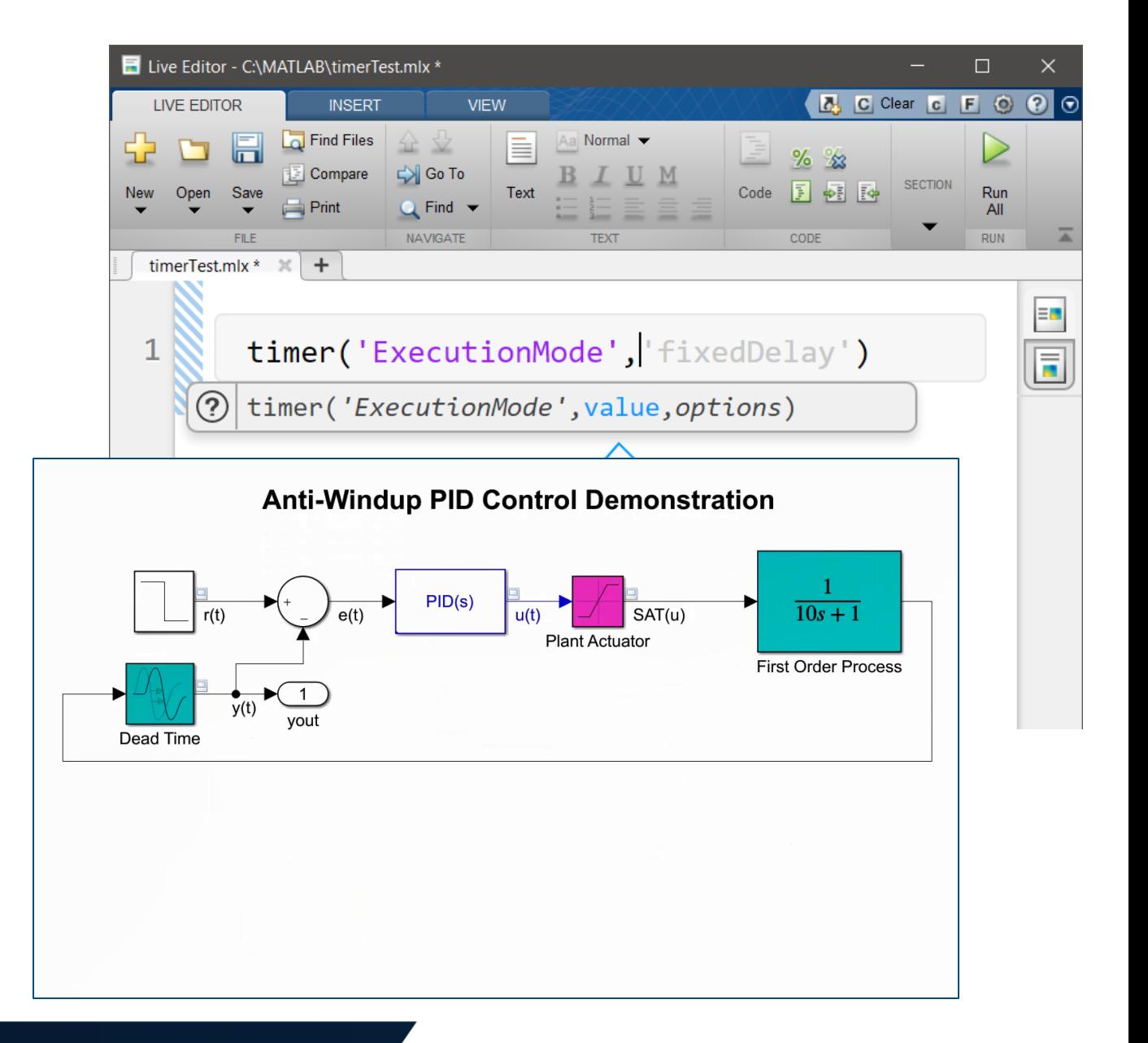

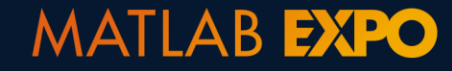

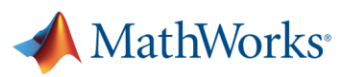

#### **Quickly and Safely Refactoring – MATLAB Code**

▪ Break down large, complex codes and models into reusable and easier to maintain components

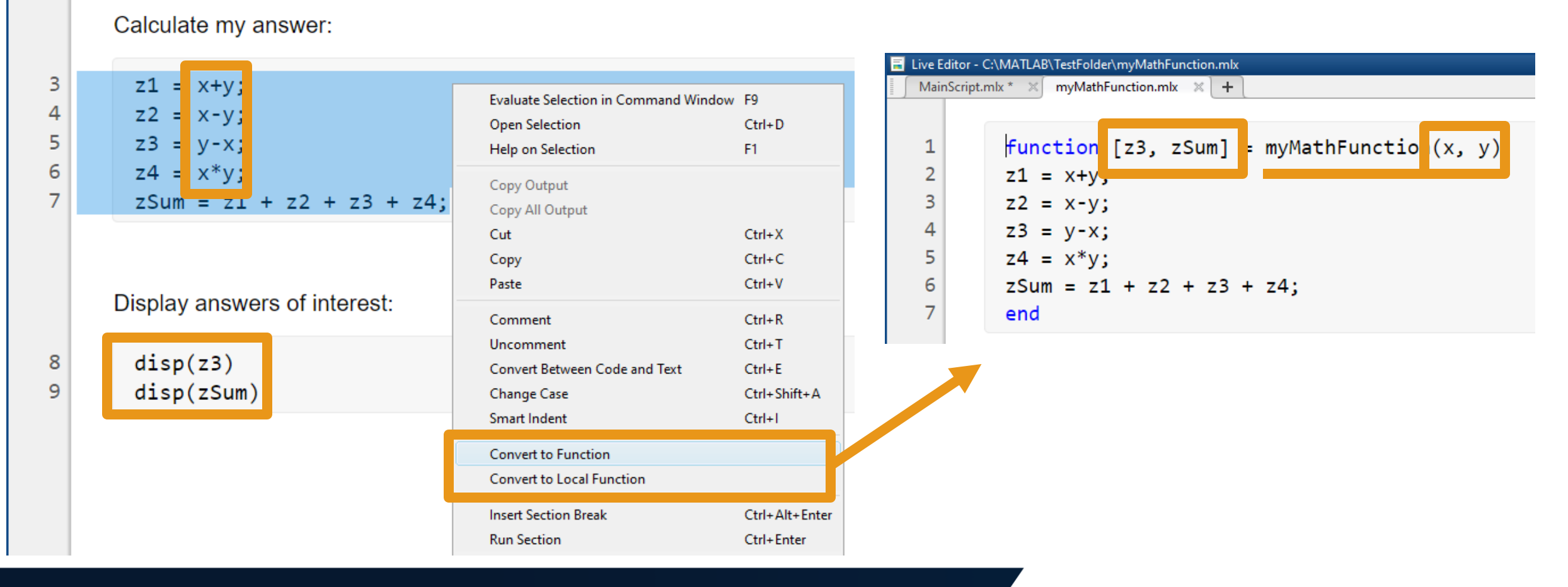

#### **Quickly and Safely Refactoring – Simulink Models**

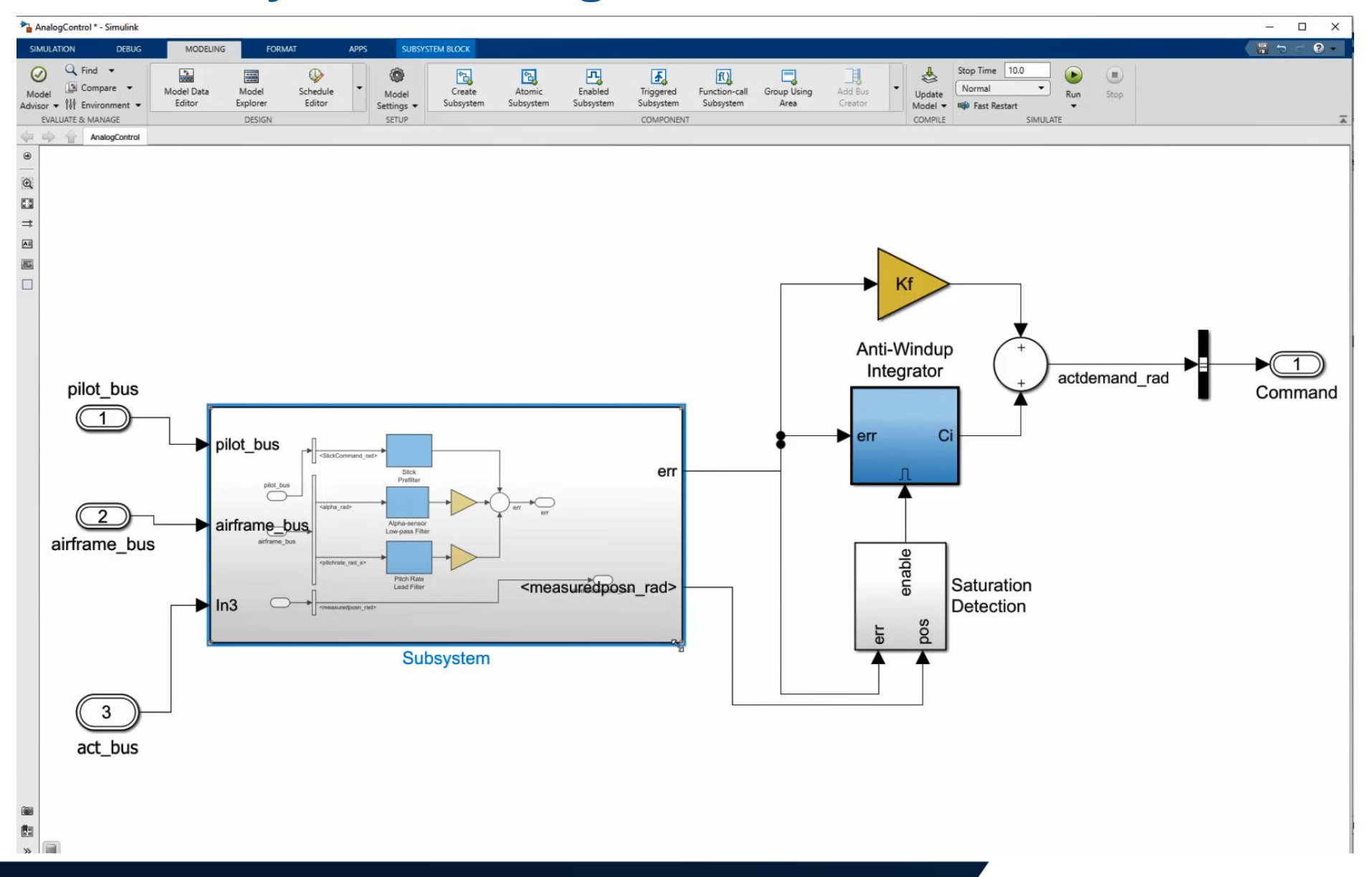

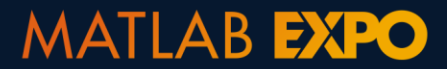

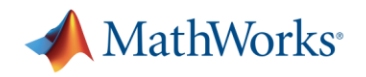

#### **Quickly and Safely Refactoring – Function and Model Names**

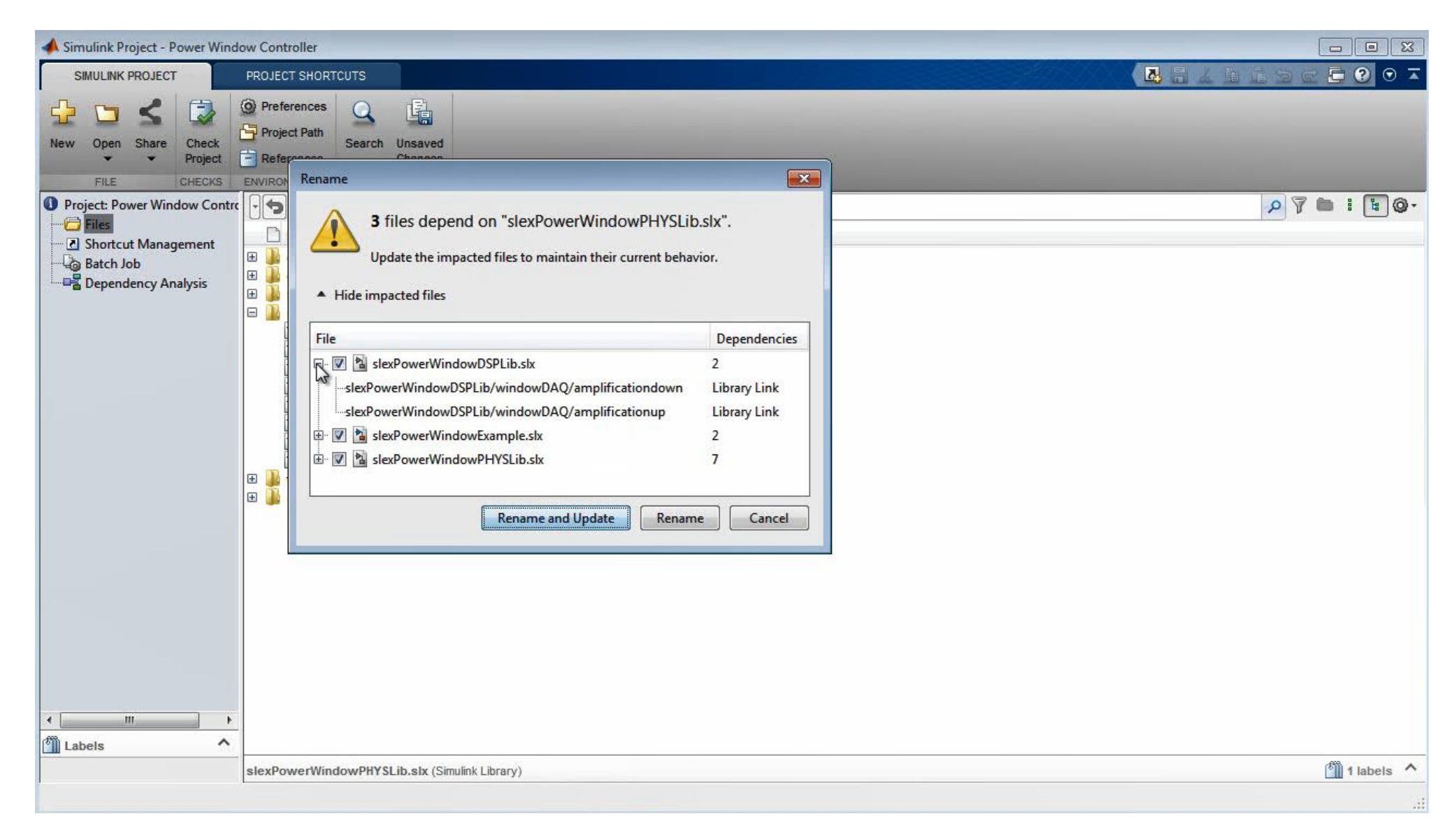

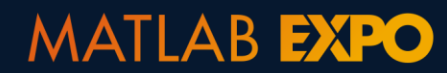

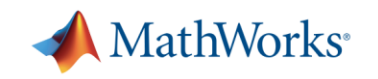

#### **Integrating with other languages**

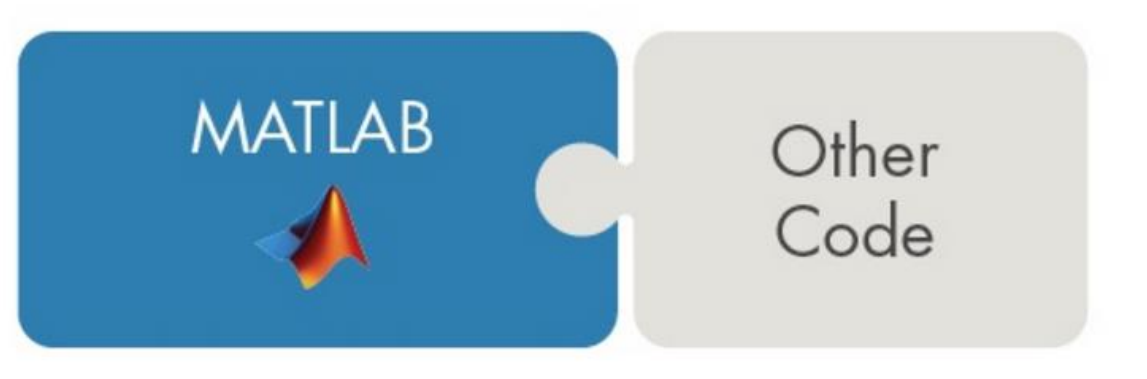

#### **Calling Libraries Written in Another Language**

- Java
- Python
- $C/C++$
- Fortran
- COM components and ActiveX<sup>®</sup> controls
- RESTful, HTTP, and WSDL web services

#### **Calling MATLAB from Another Language**

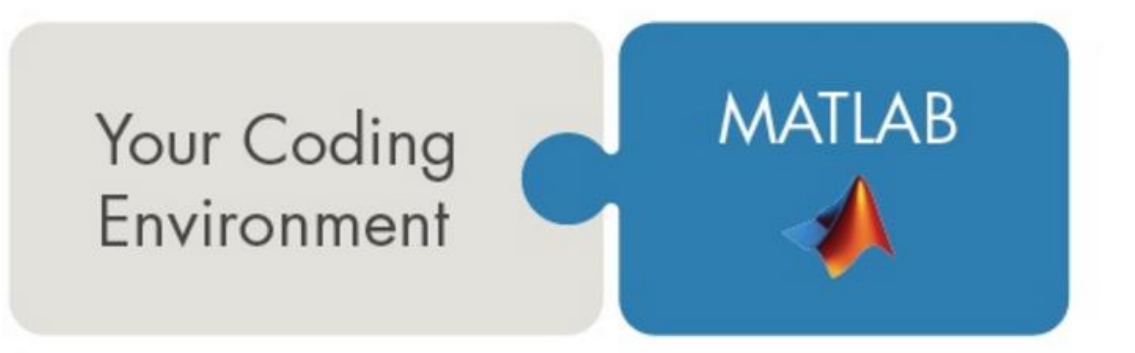

- Java
- Python
- $C/C++$
- **Fortran**
- COM Automation server

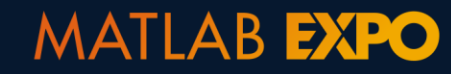

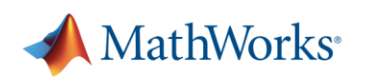

#### **Integrating with other languages**

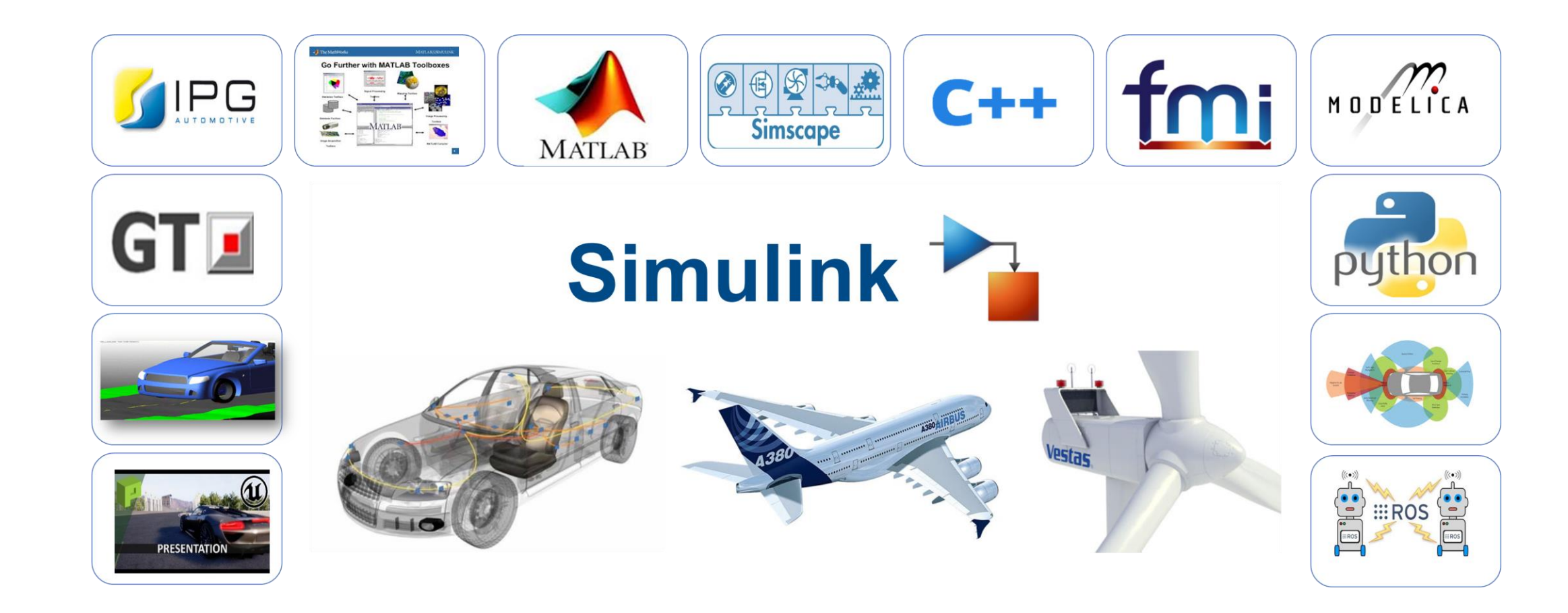

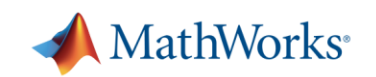

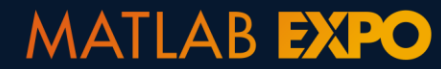

## **Sharing your work**

- Co-authors and development teams – Projects
- **End-user with MATLAB and Simulink** 
	- Toolbox or App
- End-user without MATLAB and Simulink
	- Standalone and web applications
	- Language-specific libraries
	- Generated standalone code
	- Microservice APIs

**MATLAB EXPO** 

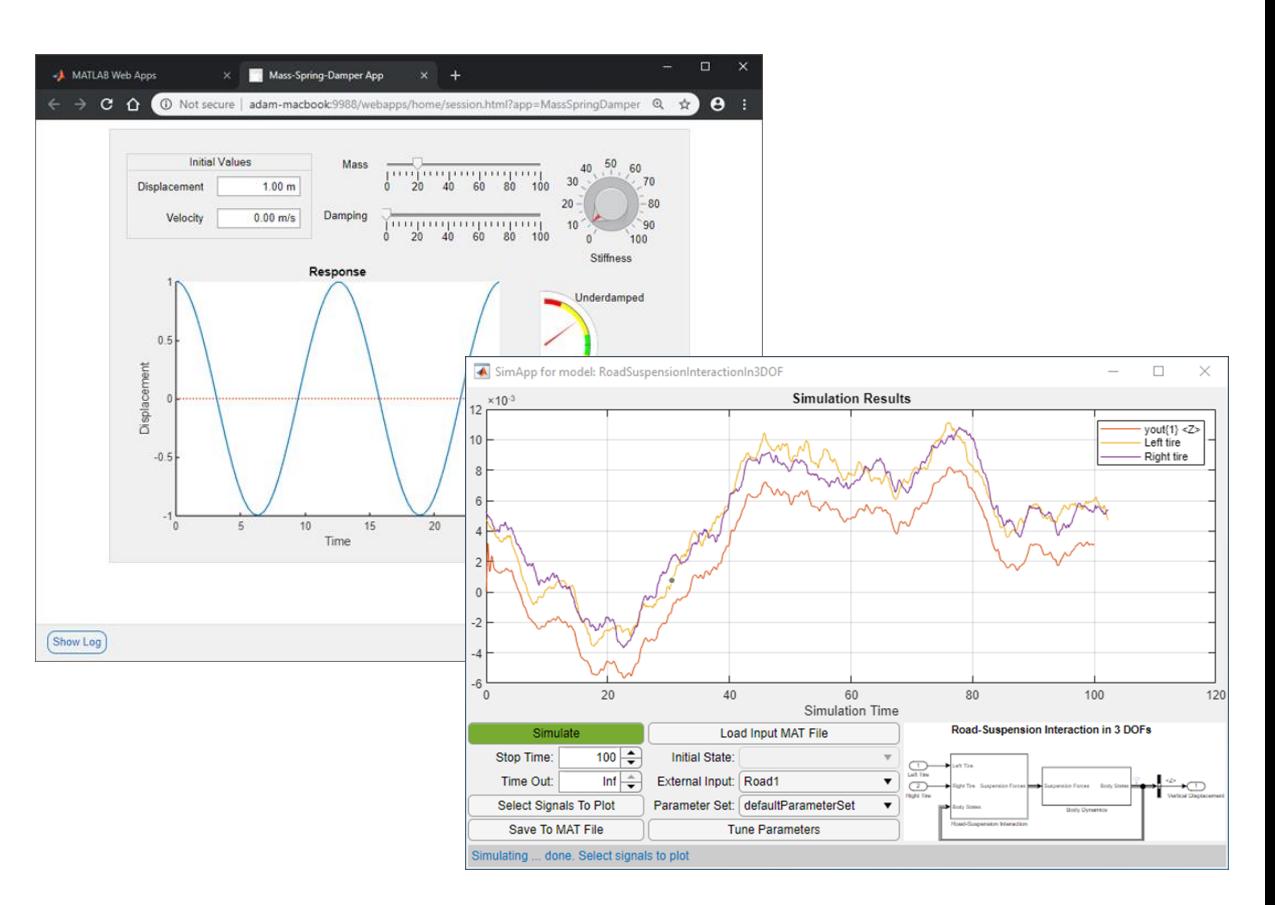

**MATLAB Compiler, Simulink Compiler**

**MATLAB Compiler SDK**

**Embedded Coder, HDL Coder, PLC Coder, GPU Coder, …**

**MATLAB Production Server**

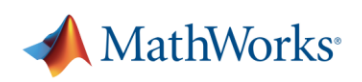

#### 35

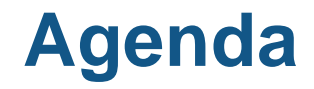

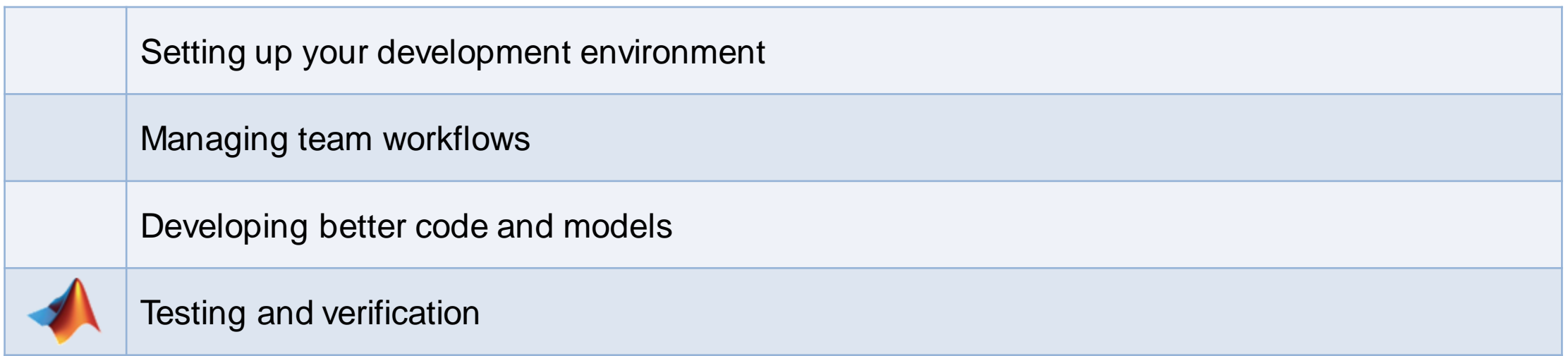

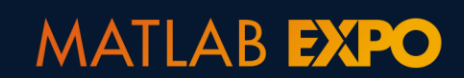

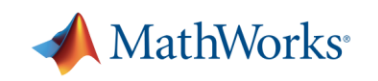

#### **Software Maintenance – The hidden cost of development**

- **How do you ensure code and models** don't break over time?
- How do you keep new features from breaking existing features?
- **How do you maintain confidence that** your system is working as expected?
- How do you ensure that your software is future-proof?

**MATLAB EXPO** 

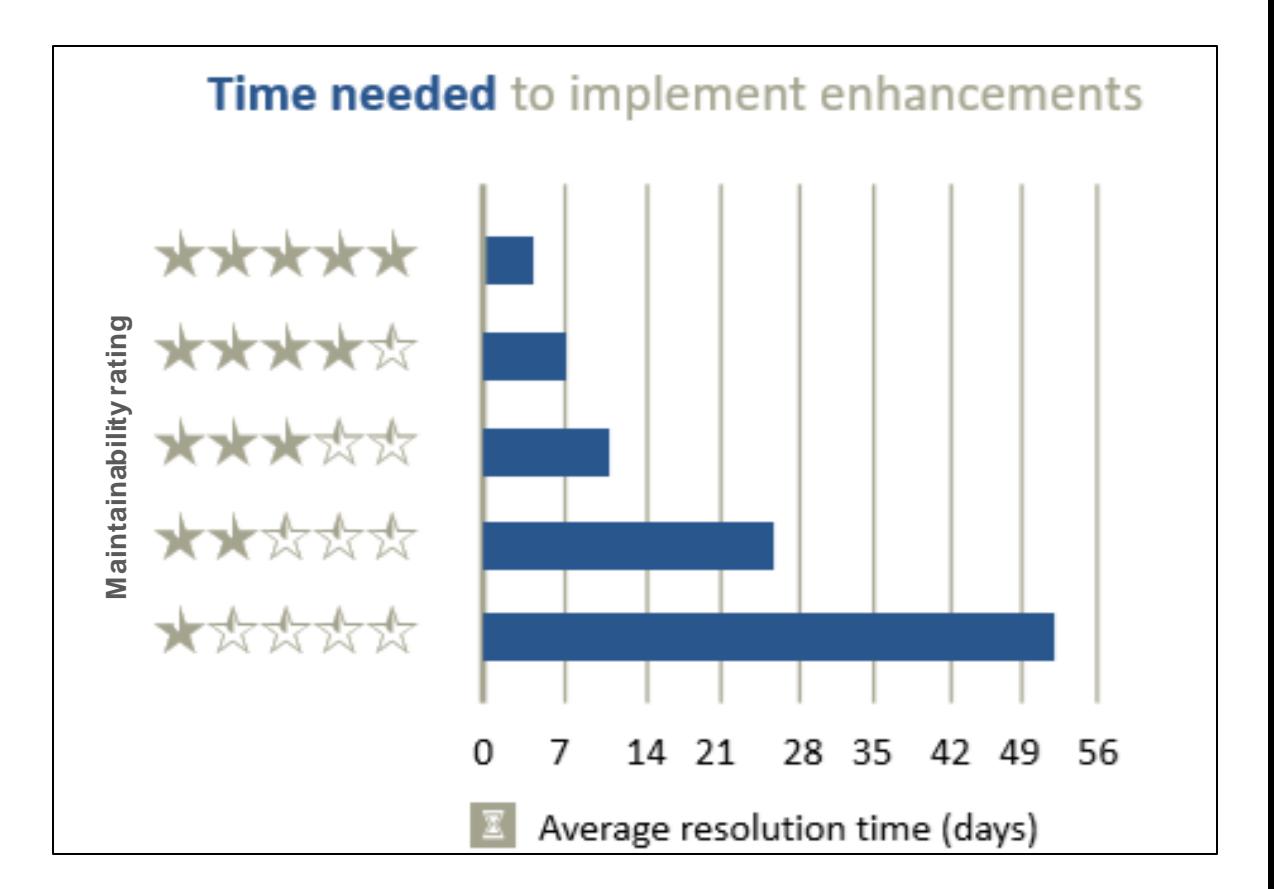

Journal paper: "*Faster issue resolution with higher technical quality of software*", Software Quality Journal, 2011

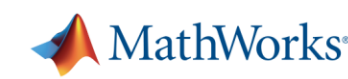

#### 37

#### **Test early, test often, test automatically**

- Reduce risk of software breaking
- Catch problems early
- **•** Improve quality
- Document expected behaviour

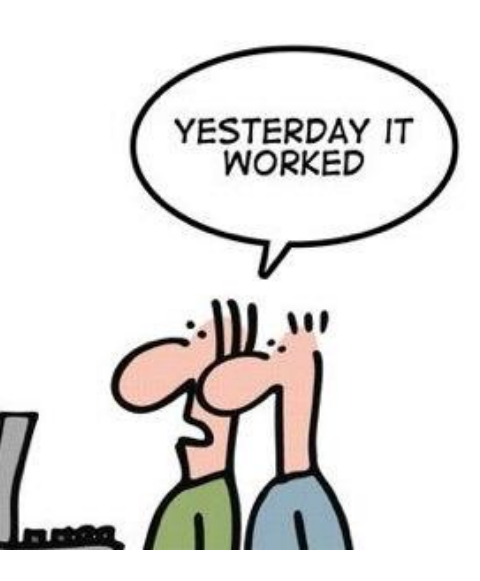

**MATLAB EXPO** 

Credit:<http://geek-and-poke.com/>

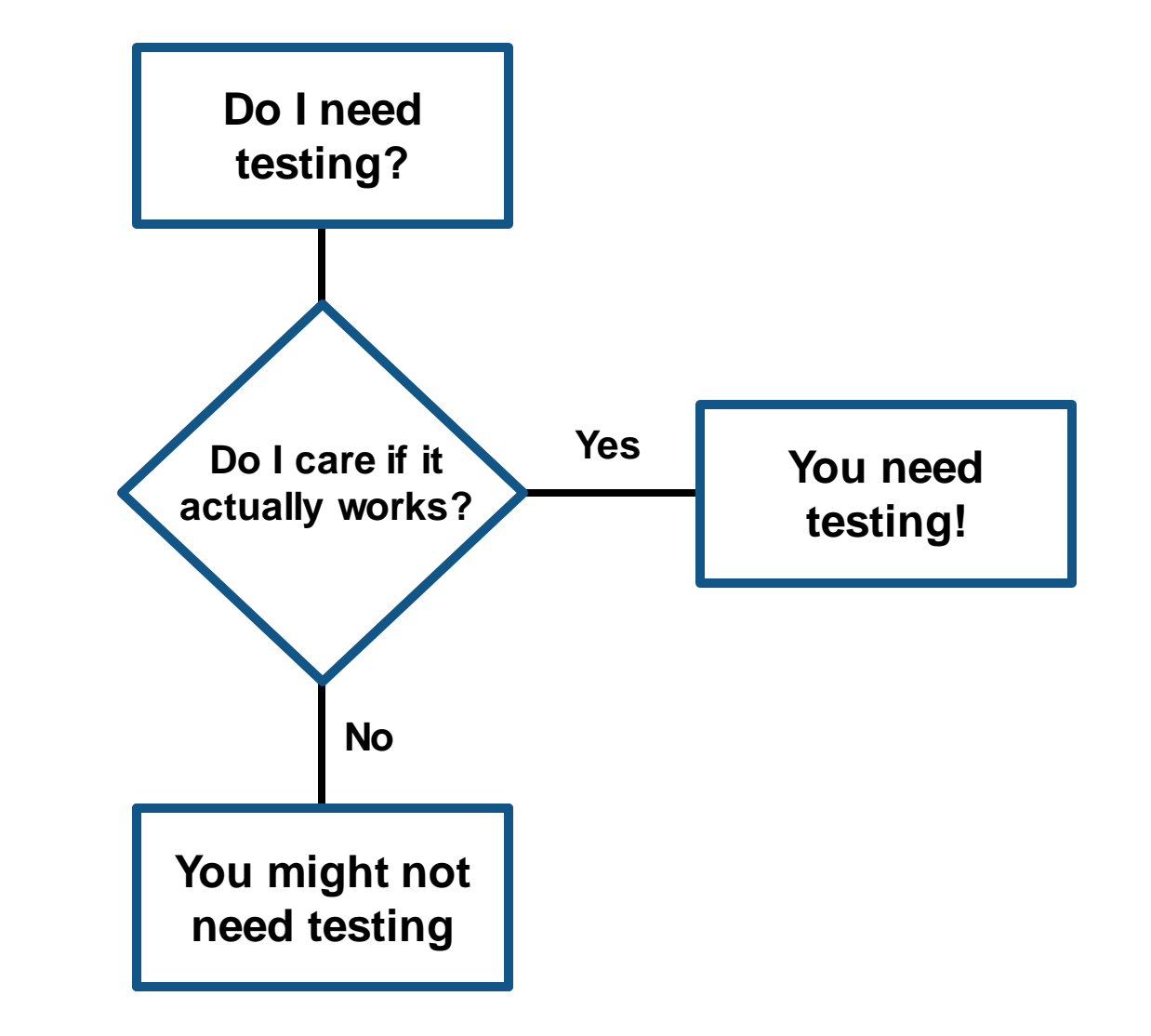

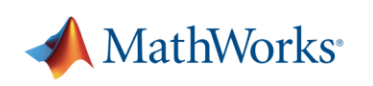

#### **MATLAB Testing Frameworks**

**• MATLAB Unit Testing Framework** 

**• Performance Testing Framework** 

■ Mocking Framework

**-** App Testing Framework

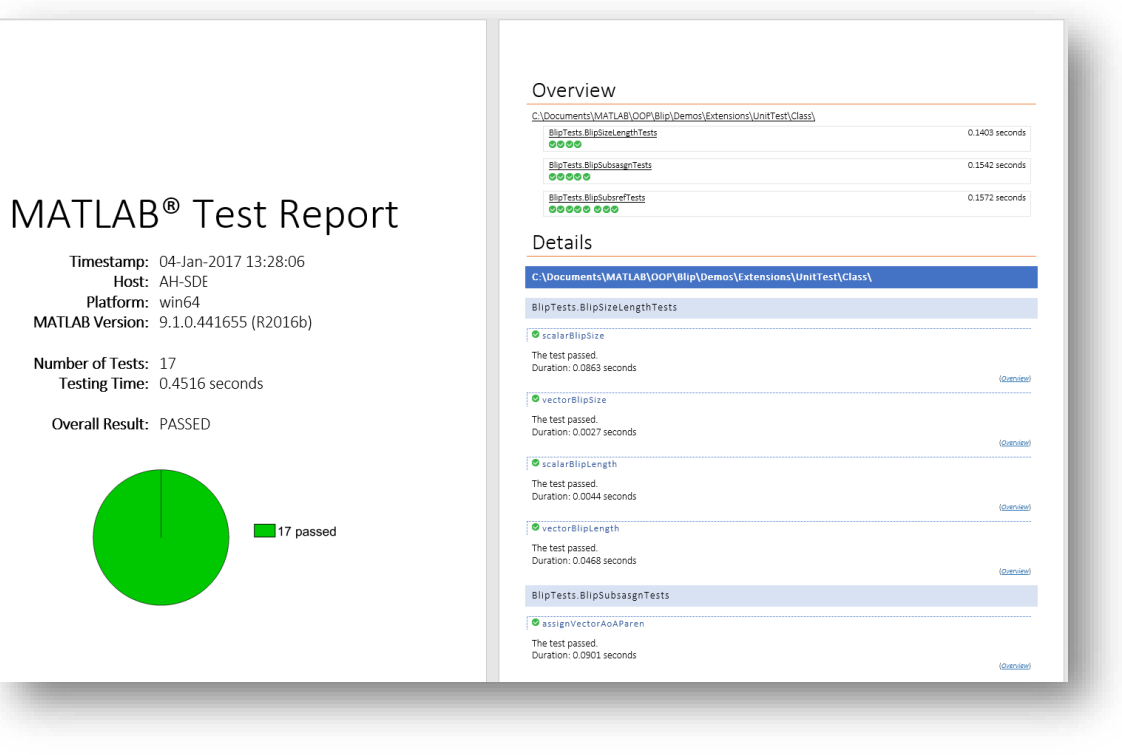

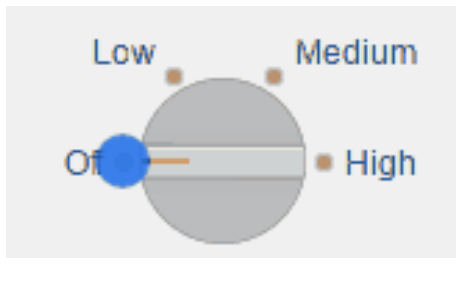

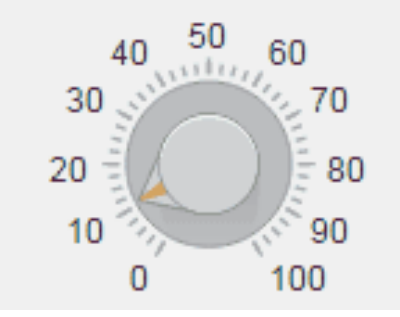

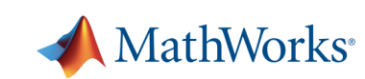

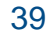

### **Verification and Validation in Simulink**

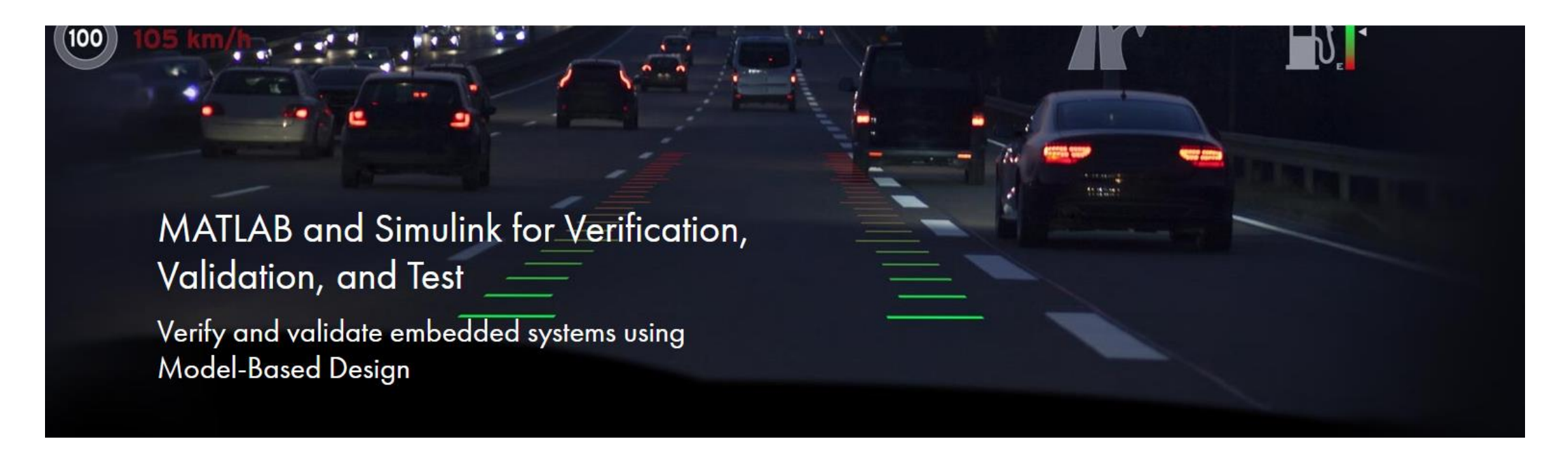

- **Trace requirements** to architecture, design, tests, and code
- Verify your design meets requirements and is free of critical run-time errors
- **Check compliance** and measure quality of models and code
- **Generate test cases** automatically to increase test coverage
- **Produce reports** and artifacts, and certify to standards (such as **[DO-178](https://www.mathworks.com/solutions/aerospace-defense/standards/do-178.html)** and **ISO 26262**).

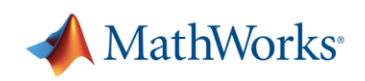

#### **Automated Testing with Continuous Integration (CI)**

- A system to automate the building, testing, integration, and deployment of code as it is being developed and maintained
- Popular CI systems: Jenkins, Travis, CircleCI, Azure DevOps, and others...
- **•** Benefits:
	- Detect integration bugs early
	- Allow you to stop bugs from being accepted
	- Track and report testing history
	- Flexible testing schedules and triggers

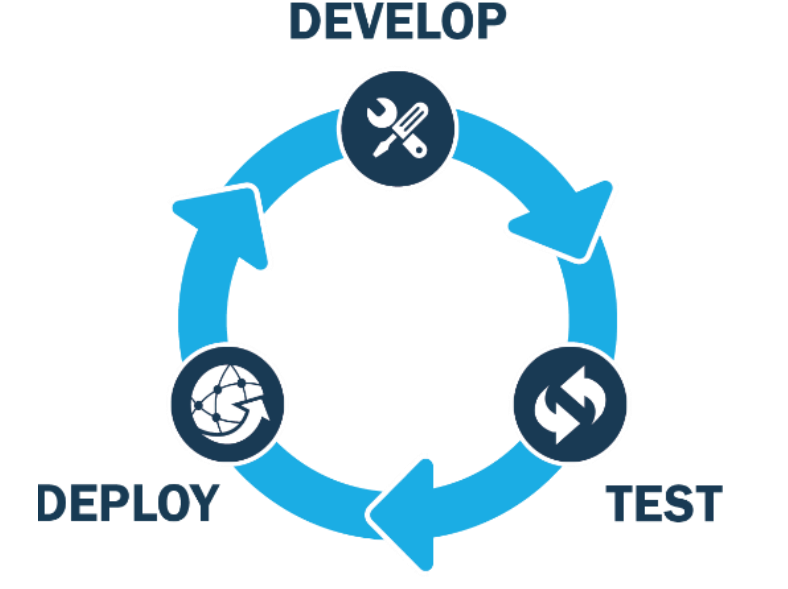

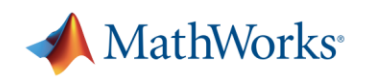

## **MATLAB Plugin for Jenkins**

- Install MATLAB Plugin for Jenkins directly from the Jenkins Plugin Manager
- Easily connect and configure MATLAB with Jenkins
- Schedule automatic code and model testing
	- MATLAB Unit Test Framework
	- Simulink Test

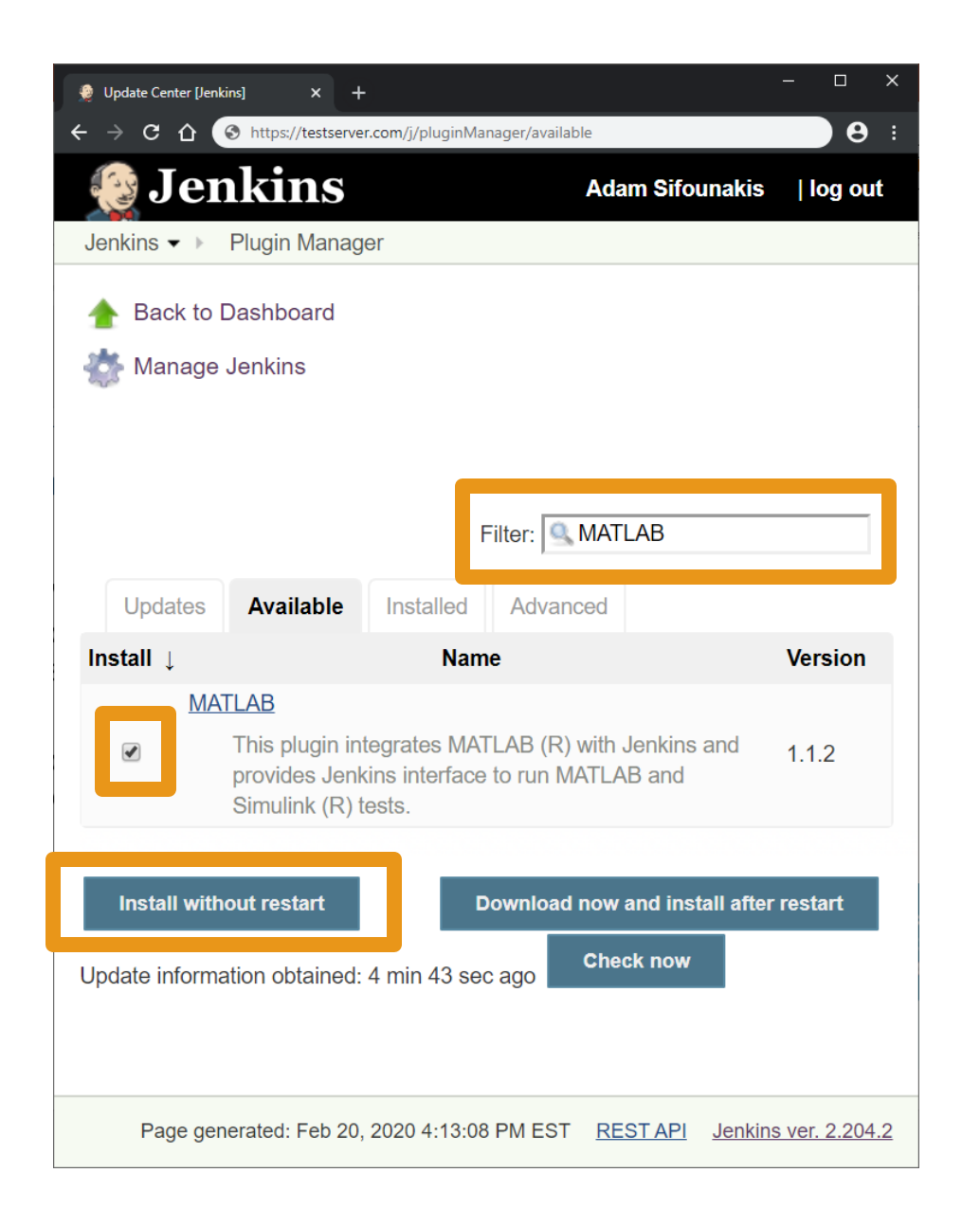

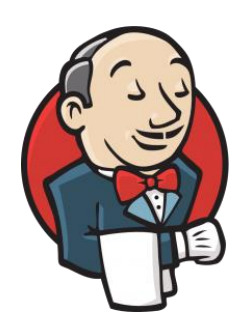

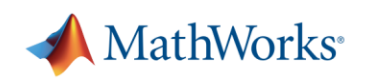

## **Testing Reports in Jenkins**

- **·** View testing results
- View code coverage
- **·** View testing reports

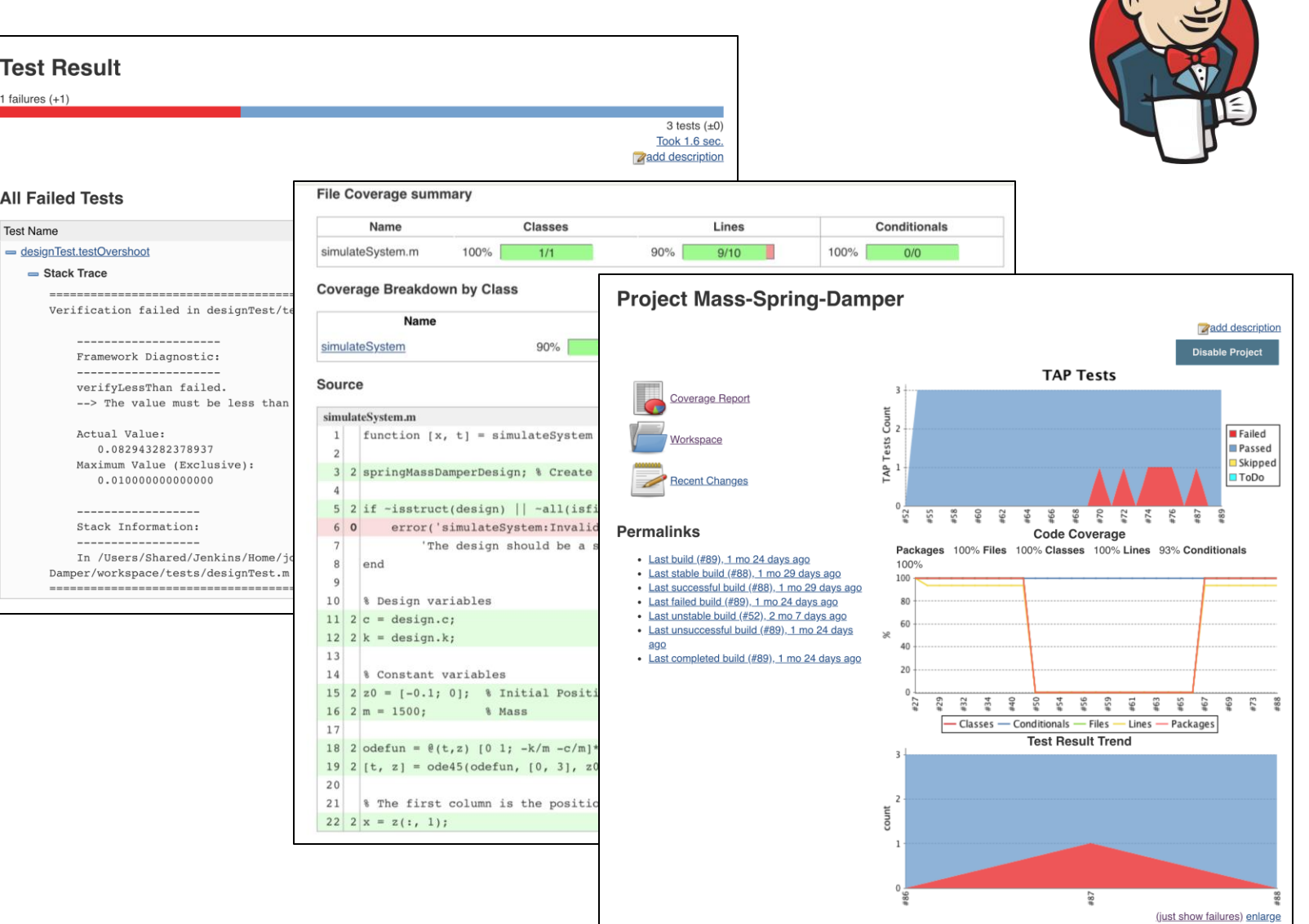

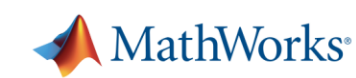

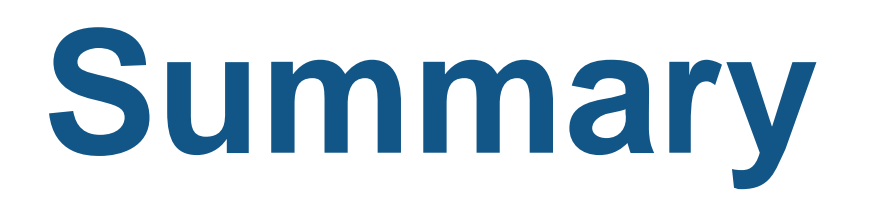

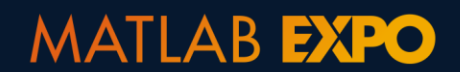

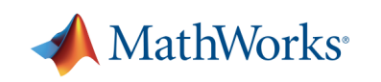

#### **Summary**

- **MATLAB and Simulink can take you all the way from idea to production**
- Save time and effort with good software and modeling practices
- **Projects bulletproof your collaborative development workflows**

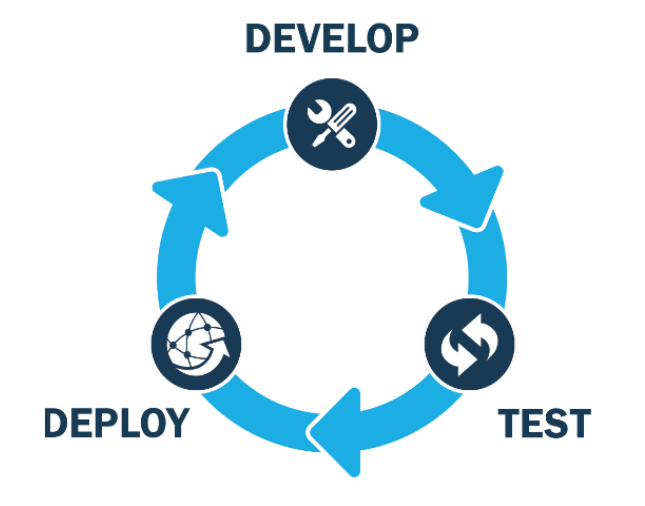

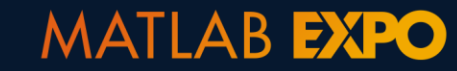

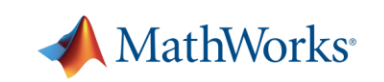

## **MATLAB and Simulink**

are the **easiest** and most **productive** environments for **engineers** and **scientists**

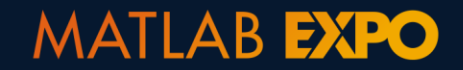

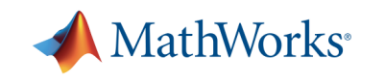

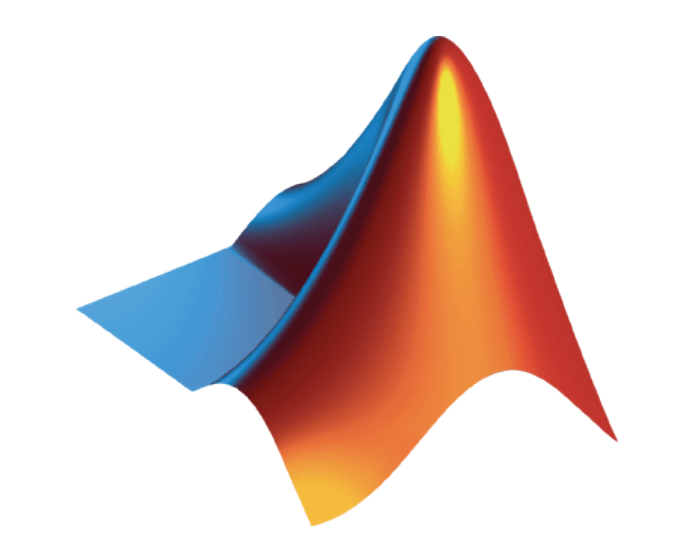

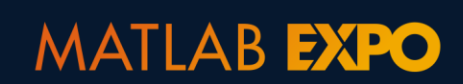

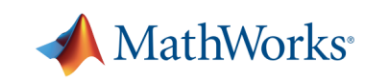